PDE - 2007

Subsídios Pedagógicos para o uso do Laboratório de Informática

Professora PDE: TANGREYSE EHALT MACEDO Área: GESTÃO ESCOLAR IES: UEPG Professora Orientadora: ELENICE PARISE FOLTRAN 20/02/2008

# **Sumário**

**OCT** 

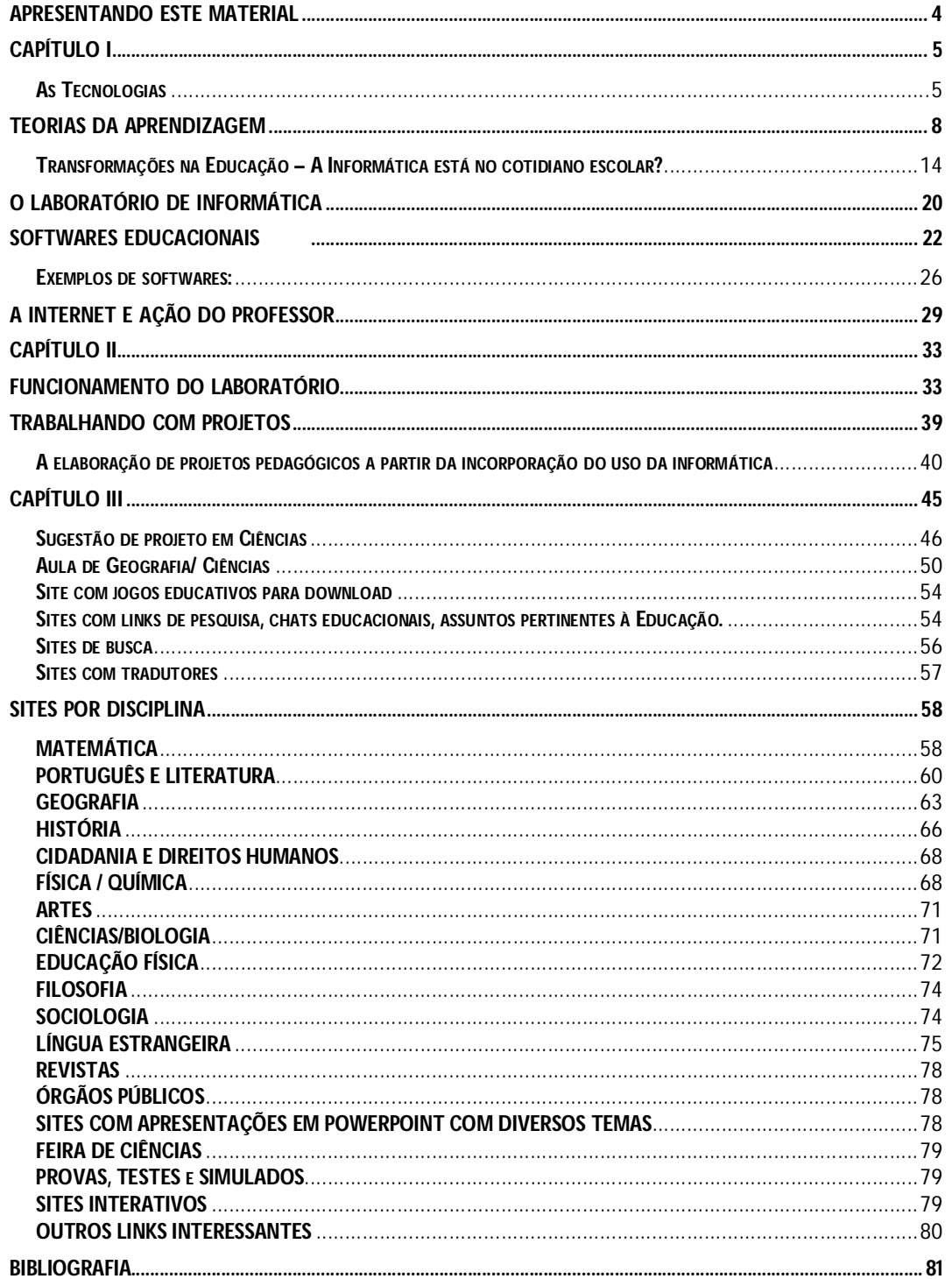

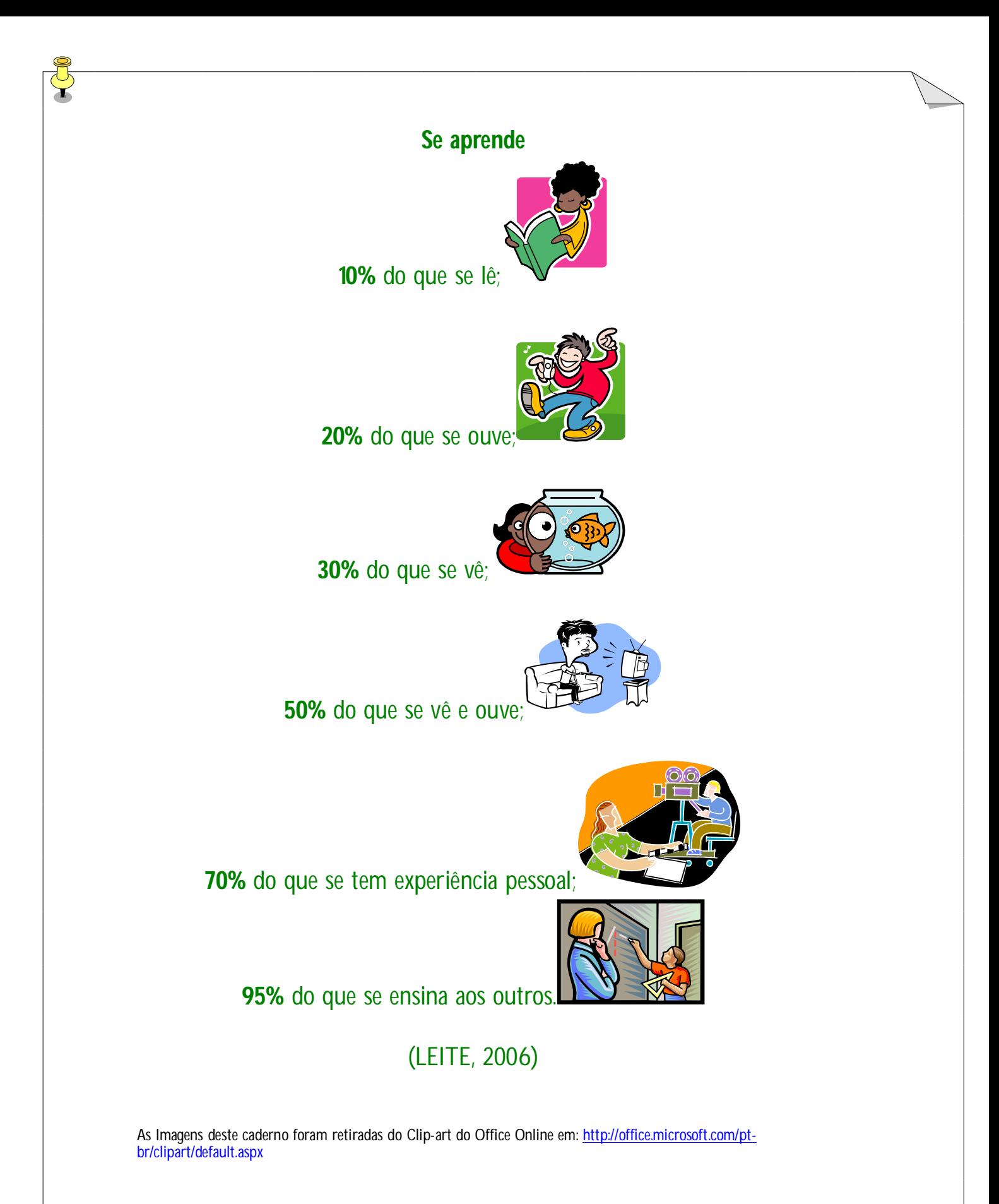

3

# **SUBSÍDIOS PEDAGÓGICOS PARA O USO DO LABORATÓRIO DE INFORMÁTICA**

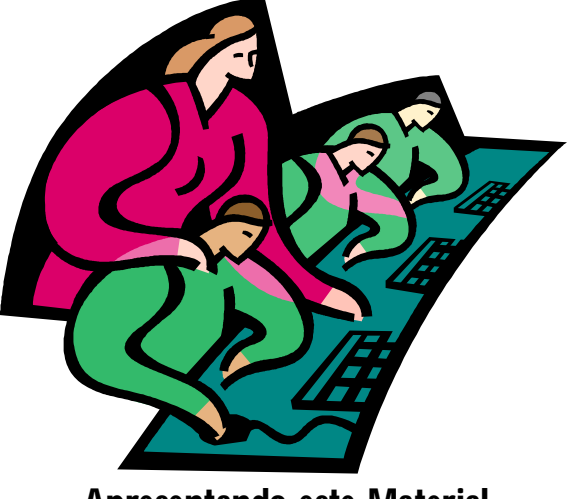

**Apresentando este Material**

Este caderno de subsídios tem por finalidade fornecer a vocês, professores, um conjunto amplo de informações sobre o uso do computador na escola, motivando-os a usar essa mídia de forma transformadora, mediante novas formas de interação e relação social.

Não pretende apresentar um esquema fechado, mas auxiliá-lo a buscar novos caminhos metodológicos com o uso do computador, de forma que possa, você mesmo, analisar, refletir e criar o seu próprio projeto, ou seja, trabalhar de forma autônoma, criativa e também colaborativa com seus pares.

Algumas abordagens são essenciais e a colocação de exemplos também pode articular novas práticas na escola, pois não são as tecnologias que vão revolucionar o ensino ou a educação, mas a maneira como elas são utilizadas.

Elaborado a partir de pesquisas e colaboração de participantes do GTR (Grupo de Trabalho em Rede), este caderno não é um compêndio pedagógico, nem manual operacional, com instruções detalhadas sobre *como fazer.* Também não traz fórmulas prontas e definitivas de como utilizar o laboratório de informática de forma pedagógica e substancial – pelo simples motivo de que tais fórmulas não existem!

O material está organizado em três capítulos. O primeiro trata da fundamentação teórica que sustenta a inserção das tecnologias no cotidiano escolar. Também contém sugestões de vídeos e leituras que complementam o assunto. O segundo capítulo trata da operacionalização do laboratório, pois muitos materiais são de uso coletivo e a organização do espaço e equipamentos facilita nosso trabalho.

Finalmente o terceiro capítulo apresenta sugestões de aulas e projetos que poderão ser desenvolvidos no laboratório de informática em cada uma das disciplinas que compõem o Quadro Curricular do Ensino Fundamental e Médio.

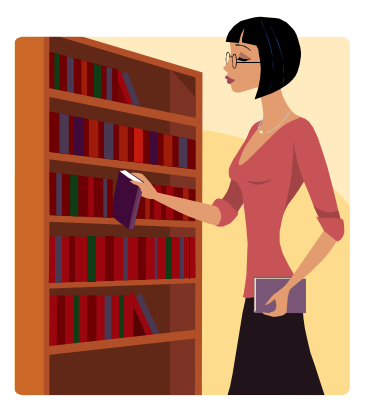

**Capítulo I**

Professor, vale a pena verificar a possibilidade de consultar os livros indicados nas referências bibliográficas, eles poderão ajudá-lo a refletir e a aprofundar seus conhecimentos.

# **As Tecnologias**

Professor, você já deve ter percebido que a sociedade contemporânea encontra-se fortemente influenciada pela presença da tecnologia. Praticamente todos os campos da ação humana estão envolvidos com mediadores informáticos ou telemáticos<sup>1</sup>, isso quer dizer que interferem nas relações humanas, levam as pessoas a imergir no mundo virtual e transformam sua visão de homem e de mundo.

 $\overline{a}$ 1 Conjunto das técnicas e dos serviços de comunicação à distância que associam meios informáticos aos sistemas de telecomunicações.

A necessidade de mais velocidade, de maior produtividade, de nos comunicar instantaneamente, cada vez mais, com todos os lugares e com maior número de pessoas é constante e emergente.

**Há um grande esforço por adquirir os melhores equipamentos do momento, os mais velozes e com maior capacidade de armazenamento das informações. Vivemos o modismo tecnológico!**

O uso da tecnologia pode proporcionar acesso a qualquer parte do mundo, permite tanto obter informações que podem ajudar a adquirir uma melhor compreensão da atualidade, quanto representar a nossa forma de ver o mundo e o nosso contexto.

As mudanças provocadas pela incorporação das novas tecnologias ao processo ensino-aprendizagem já fazem parte da maioria dos discursos didáticos, o uso das novas tecnologias não é apenas mais um meio de apoio didático, mas sim uma nova prática pedagógica, aonde a postura vai além de mero transmissor do saber instituído.

Professor, não se trata apenas de adotar um novo método ou uma nova técnica de ensino, mas adotar novas estratégias e metodologias de investigação, de ação e de formação, que o leve – investigador da própria ação – a questionar a você mesmo, sua prática e a sua escola, o sistema educacional e a sociedade.

Veja a seguir o que alguns teóricos comentam sobre o uso da tecnologia na educação:

MORAN (2000) ao pensar as novas tecnologias aplicadas à educação (referindo-se à informática) considera-as importante, pois permitem a ampliação do espaço e do tempo na sala de aula, possibilitando a comunicação presencial e virtual, o estar junto, num mesmo espaço ou em espaços diferentes (conhecido como educação à distância). Já KENSKI (2001) entende a tecnologia como algo a ser utilizado para a transformação do ambiente tradicional da sala de aula (local, normalmente, desinteressante e com pouca interação entre alunos e professor), buscando através dela criar um espaço em que a produção do conhecimento aconteça de forma criativa, interessante e

participativa, de modo que seja possível educador e educando aprenderem e ensinarem usando imagens (estática e ou em movimento), sons, formas textuais, e com isso adquirirem os conhecimentos necessários para a sobrevivência no dia-a-dia em sociedade.

Essa forma de pensar as Tecnologias de Informação e comunicação (TICs), enquanto instrumentos formadores de sujeitos no espaço escolar, constrói-se não apenas com a presença (ou inserção) das ferramentas tecnológicas na escola. Ela depende, antes de tudo, de sua formação , que o torne capacitado a mediar TICs, alunos, conhecimentos e realidade.

> Por isso, é fundamental que você crie um ambiente de aprendizagem em que os alunos possam ter iniciativas, problemas a resolver, possibilidades para corrigir erros e criar soluções pessoais.

Dizer que inclusão digital é somente oferecer computadores seria análogo a afirmar que as salas de aula, cadeiras e quadro negro garantiriam a escolarização e o aprendizado dos alunos. Sem a inteligência profissional dos professores e sem a sabedoria de uma instituição escolar que estabelecessem diretrizes de conhecimento e trabalho nestes espaços, as salas seriam inúteis. Portanto, a oferta de computadores conectados em rede é o primeiro passo, mas não é o suficiente para se realizar a pretensa inclusão digital (RONDELLI, 2003).

Portanto, não são as tecnologias que vão revolucionar o ensino ou a educação, mas a maneira como elas são utilizadas, pois utilizar simplemente recursos tecnológicos não é condição suficiente para garantir a aprendizagem dos conteúdos escolares nas diversas disciplinas.

Professor, você já percebeu que a inserção da tecnologia na educação já está ocorrendo e a importância de estarmos preparados para ela. A seguir você verá como as teorias da aprendizagem fundamentam o uso dessas tecnologias.

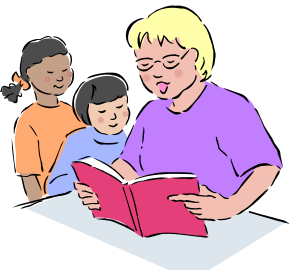

#### **Teorias da Aprendizagem**

Neste item serão abordadas as teorias construtivista e a sóciointeracionista, destacando-se os teóricos Piaget, Vygostsky e Wallon, pois a compreensão das diferentes teorias de aprendizagem vai possibilitar uma melhor identificação das opções declaradas nos diversos produtos de ensino auxiliado por computador, permitirá também avaliar a qualidade e os objetivos que determinam seu uso educacional, bem como fazer escolhas sobre essa (s) ou aquela (s) teoria (s).

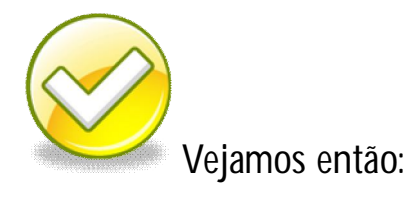

Aprendizagem é o processo pelo qual o ser humano se apropria do conhecimento produzido pela sociedade. Em qualquer ambiente, a aprendizagem é um processo ativo que conduz a transformações no homem, é também construção, ação e tomada de consciência da coordenação das ações.

Portanto é fato que as transformações sociais, econômicas e tecnológicas impõem novas formas de ensinar e aprender e as tecnologias da informação e comunicação vêm sendo crescentemente

incorporadas ao processo ensino - aprendizagem como ferramenta de mediação entre o indivíduo e o conhecimento.

A história e a evolução corrente do uso de computadores no ambiente educacional sempre são discutidas em termos do desenvolvimento e teorias psicológicas.

A elaboração de aplicações computacionais dirigidas ao ensino e aprendizagem, segundo Seymour Papert, tem seguido principalmente duas linhas: a Instrucionista, que enfatiza a transmissão da informação e a Construcionista, que encara o computador como um instrumento mediador para que o aluno construa o seu próprio conhecimento (PAPERT, 1994).

Na abordagem Construcionista o aluno representa a realidade concreta utilizando Linguagens de Programação. Ao usar linguagens de programação, transforma seus conhecimentos em procedimentos, ou seja, descreve todos os passos necessários para atingir um certo objetivo, para atingir a resolução de um certo problema: em suma, está se "ensinando" o computador a atingir um objetivo através de um programa. O computador não fornece conhecimentos para que o aluno dê respostas (ALMEIDA, 1999).

Piaget tem contribuído para modelagens computacionais na área de Inteligência Artificial em educação, desenvolvimento de linguagens de programação e outras modalidades de ensino auxiliado por computador com orientação construtivista. Dentre os vários programas existentes, o mais popular é o LOGO, caracterizado como ambiente informático embasado no construtivismo. Neste ambiente o indivíduo constrói, ele próprio, os mecanismos do pensamento e os conhecimentos a partir das interações que tem com seu ambiente psíquico e social.

Já o Instrucionismo fundamenta-se no princípio de que a ação de ensinar é fortemente relacionada com a transmissão de informação (instrução) ao aluno. A melhoria do ensino, sob esta ótica, consiste em aperfeiçoar as técnicas de transmissão da informação. O computador começou a entrar neste contexto para auxiliar e incrementar o processo de comunicação. Uma das primeiras abordagens foi o da Instrução Auxiliada por Computador (CAI – Computer Assisted Instruction), onde o computador assume o papel de máquina que "ensina" o aluno (VALENTE, 1999).

E, dentre as teorias mais contemporâneas de aprendizagem, em especial as cognitivistas, destacamos a teoria construtivista de Jean Piaget e as teorias sócio-interacionistas de Lev Vygotsky e Henri Wallon devido à pertinência com que suas preocupações epistemológicas, culturais, lingüísticas, biológicas e lógico-matemáticas têm sido difundidas e aplicadas para o ambiente educacional, em especial na didática e em alguns dos programas de ensino auxiliado por computador.

Piaget não desenvolveu uma teoria da aprendizagem, mas sua teoria epistemológica de como, quando e por que o conhecimento se constrói obteve grande repercussão na área educacional.

Os trabalhos de Vygotsky centram-se principalmente na origem social da inteligência e no estudo dos processos sócio-cognitivos, por isso denomina-se sócio-interacionista. Para Vygotsky, o desenvolvimento humano compreende um processo dialético, caracterizado pela periodicidade, irregularidade no desenvolvimento das diferentes funções, metamorfose ou transformação qualitativa de uma forma em outra, entrelaçando fatores internos e externos e processos adaptativos.

De acordo com a teoria de Vygotsky,

"A zona de desenvolvimento proximal refere-se, assim, ao caminho que o indivíduo vai percorrer para o desenvolver funções que estão em processo de amadurecimento e que se tornarão funções consolidadas, estabelecidas no seu nível de desenvolvimento real. A zona de desenvolvimento proximal é, pois, um domínio psicológico em constante transformação; aquilo que uma criança é capaz de fazer com a ajuda de alguém hoje, ela conseguirá fazer sozinha amanhã. É como se o processo de desenvolvimento progredisse mais lentamente que o processo de aprendizado; o aprendizado desperta processos de desenvolvimento que, aos poucos, vão tornar-se parte das funções psicológicas consolidadas do indivíduo". *(Oliveira, 1995, p.60)*

A relação entre educação, aprendizagem e desenvolvimento, o papel da mediação social nas relações entre o indivíduo e seu ambiente (mediado pelas ferramentas) e nas atividades psíquicas intraindividuais (mediadas pelos signos) e a passagem entre o interpsíquico e o intrapsíquico nas situações de comunicação social são os três princípios fundamentais, totalmente interdependentes nos quais Vygotsky sustenta a teoria do desenvolvimento dos processos mentais superiores.

A teoria do desenvolvimento cognitivo de Wallon é centrada na psicogênese da pessoa completa. O estudo de Wallon é centrado na criança contextualizada, onde o ritmo no qual se sucedem as etapas do desenvolvimento é descontínuo, marcado por rupturas, retrocessos e reviravoltas, provocando em cada etapa profundas mudanças nas anteriores. Nesse sentido, a passagem dos estágios de desenvolvimento não se dá linearmente, por ampliação, mas por reformulação, instalando-se no momento da passagem de uma etapa a outra, crises que afetam a conduta da criança. Conflitos se instalam nesse processo e são propulsores do desenvolvimento.

Todas as pesquisas sobre teorias e sistemas inovadores sobre melhorias no processo de aprendizagem utilizando as TICs, principalmente os computadores (Internet) têm como objetivo a comunicação e cooperação entre pares. Elas apontam que o trabalho cooperativo produz bons resultados em relação à forma e a qualidade do que se aprende.

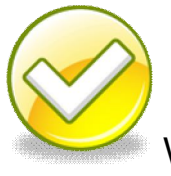

Veja o que diz outro teórico:

A cooperação possibilita que os sujeitos da aprendizagem desenvolvam habilidades para o trabalho em grupo, que é uma condição importante em termos profissionais na atualidade (Campos et al, 2003).

## E o que é cooperar?

Cooperar é atuar em comum, de forma coordenada, no trabalho ou nas relações sociais para atingir objetivos comuns. Os indivíduos cooperam pelo prazer de repartir atividades ou para obter benefícios mútuos. A cooperação constitui o sistema dos agrupamentos

operatórios que permitem ajustar umas as outras as operações dos indivíduos, que chamamos também de operações interindividuais. Estas operações entre os indivíduos constituem o sistema das operações descentradas e suscetíveis de se coordenar umas as outras em agrupamentos que incluem as operações do outro, bem como as operações próprias (Piaget, 1973, p. 105-106).

A cooperação é valorizada por Piaget porque ela é uma forma superior de equilíbrio entre as trocas, onde a totalidade e as partes conservam-se mutuamente. Não existe o domínio de um, em detrimento do outro pois a cooperação é vista como um método que tende a relações iguais.

A aprendizagem cooperativa, segundo Campos et al (2003), é uma proposta pedagógica ou uma técnica em que os estudantes ajudam-se durante o processo de aprendizagem, estabelecendo parcerias entre si e com o professor, com o objetivo de construir conhecimento sobre um dado objeto. A cooperação como apoio ao processo de aprendizagem conduz à participação ativa e à interação tanto entre os alunos, como entre alunos e professores, e também, professores e professores. O conhecimento é visto como um construtor social, e assim, o processo de aprendizagem acaba sendo favorecido pela participação social em ambientes que possibilitem a interação, a cooperação e a avaliação.

Com base no pressuposto teórico interacionista, surgiu a aprendizagem cooperativa apoiada por computador ou Computer-Supported Cooperative Leanirg (CSCL).

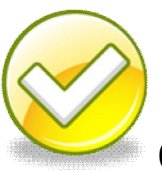

O que a aprendizagem CSCL estuda?

Esta área estuda as formas pelas quais a tecnologia pode apoiar os processos de aprendizagem promovida por esforços colaborativos e cooperativos entre estudantes, durante a realização de uma tarefa.

Os Ambientes de aprendizagem cooperativa apoiados por computadores são sistemas projetados para dar suporte a uma ou mais atividades cooperativas que objetivam alguma forma de aprendizagem.

A sua função é disponibilizar ferramentas que possibilitem a aprendizagem em equipe, como discussões críticas, geração de idéias, desenvolvimento de projetos em grupo.

As ferramentas colaborativas possibilitam a construção de formas comuns de agir, conhecer e ver, habilitando os indivíduos a se engajarem conjuntamente na atividade de construção de conhecimento compartilhado. Estas ferramentas têm como objetivo proporcionar uma aprendizagem dinâmica, oferecendo sistemas que implementam o ambiente de cooperação com um papel ativo em sua análise e controle. Este tipo de sistema deve proporcionar a cooperação, avaliar e direcionar as interações com base em seu conteúdo. Este tipo de suporte digital pode ser utilizado para trabalhar com soluções de problemas, definição de conceitos e desenvolvimentos de projetos.

A aprendizagem cooperativa baseada numa prática pedagógica construtivista e sociointeracionista requer a proposição de projetos autênticos e desafiadores que reúna alunos e professores. No trabalho com projetos o professor organiza e propõe situações de ensino baseadas nas descobertas espontâneas e significativas dos alunos, permitindo sua expressão e reflexão, para que eles mesmos, desenvolvam/criem um produto que revele sua aprendizagem.

Portanto, a função do projeto é favorecer a criação de estratégias de organização e a relação entre os diferentes conteúdos em torno de problemas e hipóteses que facilitem a construção de conhecimento. O aluno aprende a partir de experiências que façam sentido e tenham importância para ele.

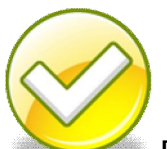

Professor, percebeu a importância dos projetos? Pois é através de uma aprendizagem cooperativa utilizando projetos, e baseando-se nas teorias construtivista e sócio-interacionista, que promove-se a construção coletiva e individual do conhecimento e contribui-se para o desenvolvimento de habilidades sociais.

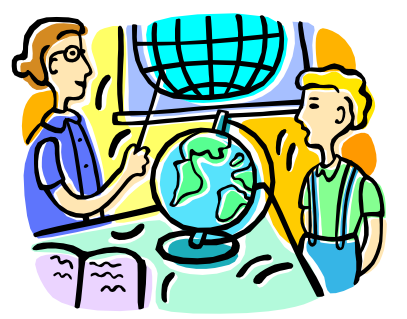

#### **Transformações na Educação – A Informática está no cotidiano escolar?**

Hoje, com as transformações advindas de um inigualável progresso científico e tecnológico, as exigências da educação se intensificam e o cidadão necessita juntar inteligência, conhecimento e capacidade emocional para enfrentar e atuar rumo às mudanças requeridas.

Neste panorama de globalização<sup>2</sup>, você, professor reavalia o seu papel que passa de instrutor e transmissor de conhecimentos para o de organizador e orientador da aprendizagem frente às exigências do mercado. Sua formação passa por desafios, pois a pedagogia tradicional, diretiva e reprodutora transforma-se em ativa, criativa, dinâmica, libertadora, apoiada na descoberta, na investigação e no diálogo.

O mundo contemporâneo exige uma mudança de paradigmas, na qual o sujeito deve assumir a posição de investigador e pesquisador atuante na constituição de conhecimentos, abandonando a posição de receptor passivo. Juntos, professor e aluno precisam buscar propostas para acessar a informação, analisar, refletir e constituir este conhecimento com autonomia e criticidade. Você e seus alunos são, portanto, sujeitos de um processo em que crescem juntos, porque

 $\overline{a}$ 2 Globalização é, assim, o termo que tem sido utilizado para expressar uma gama de fatores econômicos, sociais, políticos e culturais que expressam o espírito da época e a etapa atual de desenvolvimento do capitalismo [...], um acelerado processo de integração e reestruturação capitalista. É exatamente por isso que há quem diga que a globalização é um conceito ideológico ou uma construção ideológica que tem por trás a ideologia neoliberal (OLIVEIRA; LIBÂNEO, 1998, p.598).

*ninguém educa ninguém, ninguém se educa sozinho. Os homens se educam entre si mediatizados<sup>3</sup> pelo mundo* (FREIRE, 1987).

Ampliar a cidadania hoje é desafiar o cidadão à investigação; é desmoronar com a narrativa seqüencial, linear; é proporcionar a colaboração; é desenvolver o senso de responsabilidade, a sensibilidade, a criatividade, a iniciativa, a afetividade, o espírito de solidariedade.

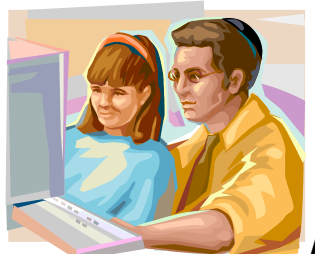

A integração da informática na escola envolve mais do que ensinar a utilizar aplicativos. Existe uma concepção equivocada sobre o preparo do professor, que o considera apto a trabalhar com o computador e com seus alunos, só depois de ter o domínio técnico da máquina.

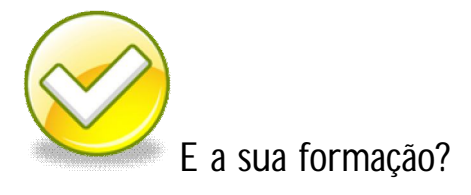

A questão do preparo do professor vai além do treino com ferramentas, pois passa muito mais por questões pedagógicas do que tecnológicas. O computador tem que ficar a serviço do processo de ensino-aprendizagem, caso contrário, o professor e os alunos não vão falar em informática, mas apenas aprender a utilizá-lo, como ocorre comumente em qualquer outro ramo de trabalho.

 $\overline{a}$ 

<sup>3</sup>Difundido através dos mass media.

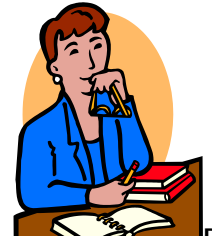

Pensar em Informática na Educação é pensar na idéia de pluralidade, de inter-relação, já que ela possibilita a promoção de uma interação entre saberes e idéias desenvolvidos por sujeitos na produção do conhecimento, construindo diferentes modos de representar e compreender o mundo. É também pensar que algumas reflexões se fazem necessárias: Qual a finalidade do computador como elemento novo no cotidiano da escola se mantivermos velhos modelos?

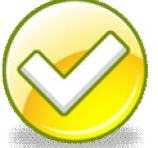

Então, neste panorama, qual o papel do professor?

Para que as mudanças decorrentes desses novos paradigmas ocorram, novas formas de aprendizagem surjam e o aluno se torne atuante e reflexivo, é preciso voltar o nosso foco para o papel do professor como mediador na relação aluno X máquina.

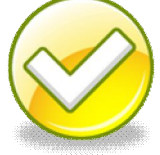

Este é o seu desafio, professor!

Sua prática precisa promover a curiosidade nos alunos para a busca do conhecimento; estimular o diálogo para desenvolver a capacidade de questionamento, de argumentação, de busca de soluções para se perceber como interventor e transformador da sociedade na qual está inserido; promover trabalho coletivo para formar indivíduos solidários, companheiros e com responsabilidade social; proporcionar a interdisciplinaridade, com o objetivo de superar a fragmentação do conhecimento no processo educativo, compreendendo o conhecimento como o todo indivisível, no qual as partes estão contidas neste todo contextualizado, inter-relacionado e interconectado tecendo uma teia de conhecimentos formando uma grande rede.

Veja o que teóricos afirmam a respeito do conhecimento desfragmentado e do professor nos dias atuais:

CARDOSO (1995): "Saber respeitar as diferenças, buscando a aproximação das partes no plano da totalidade. Porque superar não é fazer desaparecer, mas progredir na reaproximação do todo, pois o todo está em cada uma das partes, e, ao mesmo tempo, o todo é qualitativamente diferente do que a soma das partes." (p.49).

Superar a fragmentação é pensar o conhecimento construído numa rede. Segundo Pierre Levy (1999), "tecnicamente, um hipertexto $4$ é um conjunto de nós ligados por conexões", mas que veio representar a forma de produzir o conhecimento que é processado em nossas mentes. Para ele a mente humana não funciona de forma ordenada, hierarquizada, ela pula de uma representação para outra, ao longo de uma rede intrincada.

O hipertexto pode afetar, também, a sua forma de atuação, professor, e do aluno. A autoridade e poder centrados deixam de existir, você torna-se um mediador no processo de ensino e aprendizagem, o qual assume características de parceria. Os alunos, tais como os leitores do hipertexto, tornam-se mais ativamente participantes em relação ao processo de constituição de conhecimentos, pelo fato de elaborarem livremente trajetos de seus interesses, acessando, formando significados, negociando coletivamente os sentidos e acrescentando comentários pessoais às informações que lhe possam ser apresentadas.

Dessa forma, pensar na sua atuação em um ambiente que possibilite ao aluno tornar-se ativamente participante é pensar nos vários aspectos que devem ser destacados para que o processo de interação entre vocês aconteça.

 $\overline{a}$ 4 O hipertexto é um dos paradigmas básicos em que a teia mundial se baseia. Ele é uma espécie de texto multidimensional em que numa página trechos de texto se intercalam com referências a outras páginas. Clicando com o "mouse" numa referência destas a página corrente é substituída pela página referenciada. É muito fácil formar uma idéia grosseira do que é um hipertexto: basta pensar nas edições mais modernas da Enciclopédia Britânica que se constituem de uma mistura de informações com apontadores para outros trechos da própria enciclopédia (fonte: http://www.ime.usp.br/~is/abc/abc/node9.html)

ALMEIDA (2000) aponta o seguinte a respeito do professor em relação ao aluno:

não impor ao aluno sequências de exercícios ou tarefas;

- propor o desenvolvimento de projetos cooperativos, utilizando temas emergentes no contexto;
- **o**possibilitar ao aluno liberdade para propor os problemas que quer implementar, para que ele atue na direção de seu interesse;
- **o**permitir que o aluno fique livre para encontrar a solução mais adequada ao seu estilo de pensamento;
- **o** (...) assumir os erros como aproximações do resultado esperado e não como fracasso ou incompetência;
- provocar o pensar-sobre-o-pensar, ao analisar com o grupo os problemas que estão sendo implementados e estimular cada aluno a formalizar seu problema, a alternativa de solução adotada, as dificuldades encontradas e as novas descobertas;
- **E**introduzir desafios para serem implementados pelos alunos e analisar com o grupo as diferentes estratégias de solução adotadas;
- **o**deixar disponível material bibliográfico sobre os recursos da informática em uso e, quando necessário, fornecer informações sobre aspectos convencionais do software ou sobre outras informações ou conceitos requeridos pela atividade em desenvolvimento. Permitir que os alunos explorem livremente o software em uso desperta o interesse deles em conhecer seus recursos e empregá-los no desenvolvimento de projetos.
- **o**procurar estabelecer relações entre as situações do momento em que o aluno se encontra e outras enfrentadas anteriormente –

relacionar "o novo com o velho", isto é, relacionar os conhecimentos em construção com outros conhecimentos de domínio do aluno;

**o**criar um ambiente de cordialidade e de aprendizagem mútua a partir das relações de parceria e de cooperação com os alunos e entre os alunos.

> O computador e a Internet<sup>1</sup> são apenas um auxiliar onde você, com uma boa formação, desempenhará um papel fundamental de mediador!

Então, professor, você não acha importante buscar trabalhar na direção de diversificar formatos e práticas que embasem a reconstrução das ações pedagógicas, implementando novas relações dos professores com o saber científico-pedagógico? Dessa forma, você será produtor, construtor de suas práticas, em estreita relação com o ambiente escolar onde estas se dão e as ações por ela projetadas e desenvolvidas.

Ensinar com a Internet será muito proveitoso, se todos nós mudarmos simultaneamente os paradigmas educacionais, se ensinar e aprender se tornarem processos mais participativos, compartilhados, que nos ajudem a integrar todas as dimensões da vida e a compreendêlas em níveis mais profundos. Caso contrário a utilização das tecnologias será um paliativo, marketing ou um meio de comunicação mal aproveitado como tantos que temos à disposição.

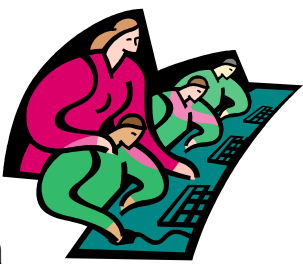

**O Laboratório de Informática**

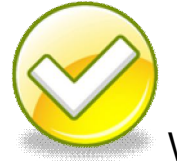

Vamos relembrar...

O investimento na área da informática educativa ocorreu com a chegada dos computadores nas escolas públicas por meio do Programa Nacional de Informática Educativa (PROINFO)<sup>5</sup>, implantado em 1997 e recentemente, com a implantação do Programa do Governo Estadual PARANÁDIGITAL<sup>6</sup>. .

Há, na maioria das escolas estaduais paranaenses, laboratórios devidamente instalados e conectados com a internet, portanto torna-se urgente e necessário que a formação inicial e continuada do professor contemple as tecnologias da informação e comunicação, pois com a cultura informatizada a que os jovens estão expostos deve-se buscar um ensino útil a esse novo cenário.

A introdução da informática na escola desperta diferentes reações: de otimismo, de pessimismo ou de resistência.

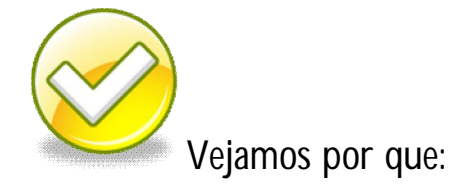

 $\overline{a}$ 5 O PROINFO é um programa desenvolvido pela Secretaria de Educação a Distância, do Ministério da Educação, em parceria com os governos estaduais e municipais. Seu principal objetivo é a introdução das Novas Tecnologias de Informação e Comunicação na escola pública, como ferramenta de apoio ao processo de ensino-aprendizagem, tendo como orientação três documentos básicos: as Diretrizes do Programa Nacional de Informática na Educação, o Plano Estadual de Informática na Educação e o Projeto Estadual de Seleção e Capacitação de Recursos Humanos para o Programa Nacional de Informática na Educação.

<sup>6</sup> Paraná Digital é um dos projetos de inclusão digital do Governo do Estado do Paraná. Elaborado pela Secretaria de Estado da Educação do Paraná (SEED), seu objetivo é levar o acesso à Internet, através de uma rede de computadores, aos professores e alunos da rede de escolas públicas do Paraná. Com o Paraná Digital, professores, alunos, escola e comunidade terão acesso ao Portal Educacional Dia-a-dia Educação, que disponibiliza conteúdos de forma pedagógica, auxiliando os professores no preparo das aulas, além de , além de fornecer várias informações administrativas para as escolas.

Com as novas mídias, dentre elas, com destaque, o computador, estão presentes no mundo fora da escola, difundindo idéias e imagens. Esse fato traz para você, educador, novos desafios, que precisam ser enfrentados, para que os cidadãos possam se apropriar criticamente da

> Como proceder diante do desafio? Como transformar, resignificar o trabalho no interior dos Laboratórios de Informática?

tecnologia, dominando-a e não sendo dominado por ela!

O laboratório de informática na escola deve ser considerado como outro ambiente de aprendizagem, um meio que se acrescenta ao processo ensino/ aprendizagem, que tem por objetivo a ampliação e manutenção de uma cultura de informática entre alunos e equipe de educadores.

Há uma infinidade de programas, jogos, enciclopédias, livros digitais comercializados ou dispostos na Internet ao acesso de quem possuir interesse. Porém, a questão do "fazer pedagógico" no interior de um laboratório de informática de escola é muito ampla, muito importante e merece sua atenção e crítica , bem como dos coordenadores e da direção.

Normalmente uma atividade no laboratório de informática é iniciada e encerrada em alguns períodos de aula e tem pouca ou nenhuma relação com a próxima atividade a ser desenvolvida que será planejada pelo mesmo professor ou por outro, em outra disciplina.

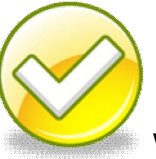

Você já deve ter presenciado esta situação...

Esta também é uma forma válida de utilização e na realidade a mais freqüente nas escolas, porém reafirma, na maioria das situações, um modelo tradicional de ensino em que ferramentas pedagógicas são utilizadas como mais uma maneira para apresentar ou fixar o conteúdo trabalhado.

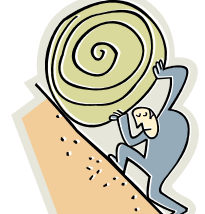

Prever as possíveis estratégias a serem utilizadas em caso de eventuais problemas e dificuldades é comum no trabalho com as tecnologias da informação e comunicação (TICs). Trabalhar em laboratórios de informática significa estar aberto e receptivo ao novo.

Então, após este panorama sobre a situação dos laboratórios de informática nas escolas, veremos no próximo item o que são softwares educacionais, como funcionam e alguns exemplos de sites que os oferecem para teste através de download da internet.

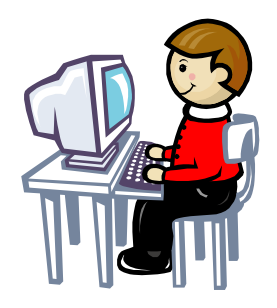

#### **Softwares Educacionais**

Atualmente começa a existir um consenso que amplia a noção de exclusão digital e a vincula ao acesso à rede mundial de computadores.

O que alguns teóricos afirmam sobre o assunto:

A idéia corrente é que um computador desconectado tem uma utilidade extremamente restrita na era da informação, acaba sendo utilizado quase como uma mera máquina de escrever. [...] Portanto, a inclusão digital dependeria de alguns elementos, tais como, o computador, o telefone, o provimento de acesso e a formação básica em softwares aplicativos (SILVEIRA, 2001, p.1).

Um software torna-se pedagógico quando o escolhemos para ser utilizado numa situação de construção de conhecimento, observando as suas características e o que delas podemos aproveitar. Para BEHRENS (2000, p.97), quando se tem o objetivo de utilizar algum tipo de software, "o uso e a adequação dependem do projeto pedagógico que o professor pretende desenvolver com seus alunos".

Com isso, o software torna-se pedagógico por meio da ação do professor, conforme o uso que der a ele.

A partir da contribuição de VALENTE (1999), COX (2003) E CASTELLS (2003), os softwares são classificados:

- **os softwares de exercício e prática** ou exercitação aliado aos tutoriais propõem atividades tipo acerto/erro. Por enfatizarem a apresentação das lições ou exercícios, a ação do aprendiz se restringe a virar a página de um livro eletrônico ou realizar exercícios, cujo resultado pode ser avaliado no próprio computador. Orientam o usuário, podendo permitir o controle do grau de dificuldade e da seqüência. Caracterizam-se por transmitir informações pedagogicamente organizadas, como se fossem um livro animado, um vídeo interativo ou um professor eletrônico. A informação é apresentada ao aprendiz seguindo uma seqüência, podendo o aluno escolher a que desejar.
- **o software de programação** exige que o aprendiz processe a informação, transformando-a em conhecimento. O aprendiz programa o computador, que, nesse processo, pode ser visto como uma ferramenta para resolver problemas. O programa possibilita uma correspondência direta entre cada comando e a ação do computador. As características disponíveis no processo de programação ajudam o aprendiz a encontrar seus erros e o professor, a compreender o processo pelo qual o aprendiz construiu conceitos e estratégias envolvidas no programa.
- **os softwares aplicativos** são programas voltados para aplicações específicas, como processadores de texto e planilhas eletrônicas. Apesar de eles não terem sido desenvolvidos para uso na educação, suas características permitem que sejam utilizados no processo de aprendizagem. Quando o aprendiz está escrevendo um texto no processador de texto, a interatividade com o computador é mediada pelo idioma da língua vernácula e pelos comandos para formatar o texto. São simples de ser usados e facilitam a expressão do pensamento, mas não apresentam um

feedback do conteúdo e do seu significado para o aprendiz, que tem de recorrer à interação entre aluno-colegas-professor, para que haja reflexão sobre o que foi produzido.

- **os softwares de simulação e de modelagem** permitem a visualização virtual de situações reais. A diferença entre o software de simulação e o de modelagem, segundo VALENTE (1999), é que, com este último, o aprendiz escolhe o fenômeno, desenvolve o seu modelo e o implanta no computador, enquanto o de simulação já oferece tudo pronto. Ambos possibilitam a vivência, com recursos reais, de situações difíceis ou até mesmo perigosas de serem reproduzidas em aula presencial, como experiências químicas ou de balística, a dissecação de cadáveres, a criação de planetas e viagens na história, além de reproduções de situações matemáticas em 3D.
- **Os jogos** têm o objetivo de divertir, porém exigem conhecimentos de determinados conteúdos. Geralmente, são desenvolvidos com a finalidade de desafiar e motivar o aprendiz, envolvendo-o em uma competição com a máquina e os colegas. Os jogos permitem interessantes usos educacionais, principalmente se integrados a outras atividades. Mas VALENTE (1999) aponta para o cuidado que se deve ter nas competições, pois elas podem fazer com que o aprendiz não atente para o conteúdo ou para a construção do conhecimento e se concentre apenas nas estratégias a serem utilizadas.
- A **Internet** é um tipo de **software colaborativo** que pode ser utilizado como ferramenta na construção de conhecimento, já que é "uma rede de redes de computadores capazes de se comunicar entre si [...] é um meio de comunicação, de interação e de organização social" (CASTELLS, 2003, p. 255). Sua relevância para a educação é significativa, já que pode ser um recurso a mais na construção de conhecimentos, e para acessá-la basta que o computador esteja conectado a um provedor. A Internet tem disponibilizado a tecnologia da informação a um

grupo imenso de pessoas, que podem conectar a rede, passando a ser usuárias do universo de informações organizado no mundo inteiro. A troca de informações entre os usuários pode acontecer em nível local, estadual, nacional e internacional. A pesquisa de dados, a assinatura de revistas eletrônicas e o compartilhamento de experiências podem vir a anexar um novo significado à prática docente. (BEHRENS, 2000, p.99). A Internet apresenta vários recursos, que podem ser utilizados de inúmeras maneiras. O cuidado em levantar a crítica e a forma como é realizada a pesquisa mostram novamente o papel fundamental de mediação e interação entre aprendiz-colegas-professor. Algumas ferramentas da Internet que podem ser utilizadas: e-mail (correio eletrônico), chat (sala de bate-papo), fórum, lista de discussão, blogger, fotolog, utilização de sites de pesquisa e construção de sites com os alunos, e utilização de portais educacionais.

**E** Finalmente, os **softwares de autoria** que são equipados com diversas ferramentas, que permitem o desenvolvimento de projetos multimídia. Com esses softwares, professores e alunos podem criar seus próprios protótipos de programas, mesmo sem terem conhecimentos avançados de programação. De forma mais simplificada, podem reproduzir sons, imagens e textos, apresentar filmes e permitir o acesso a diferentes partes da apresentação, bastando que se clique em um botão, imagem, texto ou link. Ao programar o computador, utilizando conceitos e estratégias, este pode ser visto como uma ferramenta para resolver problemas. A utilização de um programa exige que o aprendiz processe a informação, transformando-a em conhecimento. O software de autoria permite ao usuário construir os seus próprios programas, e, se ligado a outros softwares, facilita integração entre várias ferramentas, inclusive a Internet. Ele é uma espécie de oficina de criação.

Esta classificação pode servir como análise didática para você, professor, compreender melhor a estrutura de um software e assim poder avaliá-lo. Por exemplo, um jogo pode ter características de um

software tutorial, como também pode ter algumas características de um software de simulação.

Para BEHRENS (2000, p.97), quando se tem o objetivo de utilizar algum tipo de *software*,

> "o uso e a adequação dependem do **projeto pedagógico** que o professor pretende desenvolver com seus alunos".

Com isso, o *software* torna-se pedagógico por meio da **sua** ação, conforme o uso que **você** der a ele.

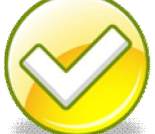

O seu papel é fundamental nesse processo de seleção e mediação no uso dos softwares!

#### **Exemplos de softwares:**

**Matemática:**

**Cabri-Geométrè**: software de construção em geometria desenvolvido pelo Institut d'Informatiqe et de Mathematiques Appliquees em Grenoble (IMAG). É um software de construção que nos oferece "régua e compasso eletrônicos", sendo a interface de menus de construção em linguagem clássica da Geometria. Os desenhos de objetos geométricos são feitos a partir das propriedades que os definem e mantêm estabilidade sob o movimento. Seus arquivos podem ser convertidos para linguagem Java, de maneira que se possa disponibilizá-los em rede. (Disponível para download gratuito no site: http://ultradownloads.com.br/software/cabri-geometre/7246.html)

**Winplot:** software que permite que se construam gráficos a partir de funções elementares, em duas e três dimensões. (Disponível

#### para download gratuito no site: http://baixaki.ig.com.br/download/WinPlot.htm)

**Tangram**: permite que se construa uma grande variedade de figuras a partir das sete peças do tangram. As peças podem ser rotadas, refletidas, giradas, transladadas, etc. (Disponível para download gratuito no site: http://www.brasildownloads.com.br/download/1/38/3269.html)

#### **Diversas disciplinas:**

O **Everest** é um software de autoria, uma espécie de "oficina de criação", equipado com diversas ferramentas que permitem o desenvolvimento de projetos multimídia. Com ele você poderá criar aplicações com extrema facilidade, sem necessitar de conhecimentos de programação, agregando elementos como sons, imagens, vídeo, textos, animações e bancos de dados. Seus recursos de acesso a informações de banco de dados, somados a sua capacidade de relacioná-las com imagens captadas através de scanners ou outros aplicativos, torna o EVEREST o mais eficiente meio de visualizar suas informações com rapidez, facilidade, clareza e precisão. Disponível em www.geraçãobyte.com.br/Everest.html um demonstrativo do programa.

Quando falamos em Softwares Educacionais, estamos falando de softwares inseridos no contexto de aprendizagem, da prática pedagógica que reflete uma concepção do que seja ensinar e aprender.

Quando você está desenvolvendo seu trabalho, está colocando em ação, mesmo que não tenha consciência, teorias acumuladas ao longo de seu processo de formação. Portanto, ao analisarmos Softwares Educacionais, temos que ter em mente que concepções pedagógicas norteiam nossas propostas e fundamentam a reflexão sobre qual software adotar.

# **Sugestão de sites sobre softwares de autoria que podem ser utilizados por alunos e professores para a elaboração de software educacional ou atividades para Web:**

**VISUAL CLASS -** http://www.classinformatica.com.br Site com maiores informações sobre o software, manual para download, informações sobre compra e forma de utilização

# **IMAGINE -**

http://www.softmarket.com.br/SoftwareDetalhe.asp?Busca=imagine&Soft ware=774 Possibilita a criação de animações, material para Web, criação de ambientes multimídia, construção de apresentações, permite desenvolver projetos colaborativos e construção de programas. **GRATUITOS:**

**CLIC -** http://www.centrorefeducacional.pro.br/software.html Neste Site você poderá baixar o **CLIC** e conhecer alguns projetos e possibilidades pedagógicas para uso deste software. Observação: O clic pode ser usado junto ao Power Point, desta forma há possibilidade de integrar o uso do vídeo às atividades.

**Apostila CLIC -** http://www.emack.com.br/info/apostilas/clic/saiba.php Site do Mackenzie com projetos desenvolvidos utilizando o CLIC e apostilas sobre o software.

**Site oficial do CLIC -** http://clic.xtec.net/es/index.htm **(em espanhol)** Site oficial do software CLIC, em que é possível baixar o programa, obter atualizações e informações gerais.

# **HOTPOTATOES -**

http://www.miniweb.com.br/top/Jornal/artigos/Artigos/Fich\_1.pdf

Orientações sobre como obter e instalar

Para baixar o HOT POTATOES - http://web.uvic.ca/hrd/halfbaked/ O site está em inglês, mas após o download do software, será possível configurá-lo para língua portuguesa. Há referencias sobre o software e alguns exemplos de atividades criadas.

# **Tutorial do HOT POTATOES -**

http://clientes.netvisao.pt/maria167/tutor/potatoes/potatoes.htm Neste site também há várias informações sobre o software e orientações para criação de exercícios.

O próximo item tratará sobre as informações da Internet e as aulas práticas no laboratório.

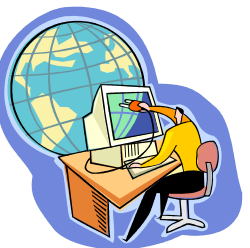

#### **A Internet e ação do professor**

Professor, o computador pode ser empregado na educação de três formas, cabe a **você** decidir qual melhor corresponde aos seus projetos em Educação e atende às concepções pedagógicas norteadoras de suas propostas:

- Máquina de ensinar: programas tutores, programas de ensino e prática, jogos e simulação.
- **o** Ferramenta educacional: programas de manipulação da informação e Tutelado.
- **o** Computador Tutelado onde o objetivo é ensinar o computador a executar determinadas tarefas (ações) comandadas pelo usuário.

As informações na Internet são organizadas de forma não seqüencial. O hipertexto, como já citado anteriormente segundo Pierre Levy , "é um conjunto de nós ligados por conexões" que permite pular de uma informação a outra de forma aleatória, possibilitando essa forma diferente de leitura: cada um faz seu caminho, escolhe seu percurso de maneira não linear, de acordo com sua história, seus desejos e interesses. Para ele a mente humana não funciona de forma ordenada, hierarquizada, ela pula de uma representação para outra, ao longo de uma rede intrincada. O hipertexto tem essa característica: a não linearidade.

Cabe ressaltar que estamos chegando à forma de leitura e de escrita mais próxima do nosso próprio esquema mental: assim como pensamos em hipertexto, sem limites para a imaginação a cada novo sentido dado a uma palavra, também navegamos nas múltiplas vias que o novo texto nos abre, não mais em páginas, mas em dimensões superpostas que se interpenetram e que podemos compor e recompor a cada leitura. (RAMAL, 2002, p.84)

> Como a Internet, através dessa nova forma de organizar as informações, poderá contribuir no processo educativo?

Além da possibilidade de nos conectarmos com o mundo através desta rede, a Internet promove mudanças nas formas de manipular, produzir e veicular as informações e de estabelecer conexões entre elas, possibilita o desenvolvimento de diferentes modos de representar e de compreender o pensamento, favorece também a criação de ambientes ricos, interativos e cooperativos.

> Como lidar com tantas informações que entram via Internet e como, a partir delas, constituir novos conhecimentos?

Você deve saber que o número de informações que surge na rede é muito grande e muitas dessas informações são lixo, outras não são coerentes e confiáveis. Por isso é importante, professor, trabalhar junto com os seus alunos na pesquisa escolar.

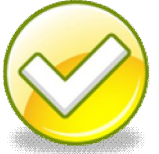

Vale aqui chamar a atenção para algumas **dicas:**

**D**Discutir sobre a veracidade das informações, chamando atenção para a autoria da fonte consultada e atualização da página, buscando fidedignidade das informações.

Orientar os alunos na análise dos conteúdos, bem como, buscar outras fontes de consultas (livros, jornais, revistas, enciclopédias) para que eles possam refletir, comparar e analisar as informações, transformando-as em conhecimento.

Ajudar os alunos a investigarem sobre os assuntos orientando-os tanto para uma pesquisa aberta, através de site de busca, como também, para uma pesquisa dirigida, restringindo e indicando os sites relativos aos temas ou assuntos.

Durante as aulas práticas, você, professor, é o responsável pela utilização dos laboratórios, portanto deve planejar as tarefas com o maior cuidado, atentando para os recursos que serão necessários para a realização das especificadas tarefas a fim de reduzir ao mínimo as inconveniências de última hora.

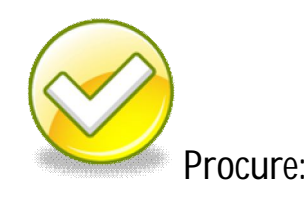

- **Instruir** seus alunos sobre os procedimentos e funções da linguagem, mas não esqueça que os métodos e procedimentos de criação são inerentes a cada aluno.
- **o**Prepare-se para perceber que cada problema possui várias maneiras (soluções) diferentes de resolver.
- **o** Não se coloque como o detentor do conhecimento, mas como um facilitador do aprendizado.
- Tenha objetivos claros, **o que** se espera com esta atividade.
- **回**A sequência das atividades é muito importante, os exercícios devem estar numa escala de complexidade. Como uma escada que o aluno vai subindo, onde o estágio anterior ajuda a chegar ao estágio seguinte.
- **D**Dose a quantidade de atividades, mas traga desafios para os alunos. Procure conhecer o seu aluno e sua capacidade, pois isto ajuda na elaboração de estratégias corretas e intervenções nos momentos mais oportunos.

**o** No processo de avaliação considere a atividade como um todo e não apenas o resultado final, é importante analisar as estratégias utilizadas pelo aluno.

Agora trataremos do laboratório de forma organizacional, o que pode servir de apoio ao gestor da escola.

**Capítulo II**

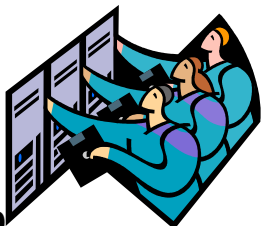

## **Funcionamento do Laboratório**

**Dicas para uma sala ambiente de informática prática e eficiente** (retiradas do artigo de Daniela Bertocchi Seawright disponível em http://www.miniweb.com.br/Cursos/miniwebcursos/cursos\_miniweb/mat erial\_apoio/artigo2.html)

- **Mobiliário -** Deve-se optar por móveis flexíveis, ou seja, que se adaptam ao corpo dos usuários e oferecem a possibilidade de ajuste. As mesas e cadeiras devem contornar as paredes da sala ou serem dispostas de forma que o professor tenha espaço para circular com facilidade entre as mesas e checar os monitores dos computadores dos alunos. Cadeiras e mesas devem seguir normas ergonométricas para o padrão brasileiro: o visor do computador deve sempre estar na mesma altura dos olhos de quem está utilizando; a cadeira deve ter uma altura em que toda a planta do pé fique no solo, o teclado deve estar em uma posição em que os braços formam com ele e a mesa um ângulo de 90º.
- **Piso -** É recomendável o uso de pisos elevados de forma que o sistema de fios de telefonia e energia não cause transtornos e mesmo acidentes com professores e alunos.
- **Máquinas** Os computadores devem ser preferencialmente colocados em rede e os softwares devem ser instalados em todas as máquinas.
- **Illuminação** Deve-se evitar a incidência direta de sol sobre o local de trabalho através de cortinas escuras, persianas ou sombreadores. Aconselha-se pintar as paredes com cores pastéis e o teto de branco.
- **Ventilação -** A sala de informática não pode ser quente: recomenda-se o uso de ar condicionado ou ventiladores para manter as máquinas em perfeito funcionamento.

**E** Normas gerais - O laboratório de informática deve seguir as normas especificadas no código de obras e edificações, disponível em:http://www.diaadiaeducacao.gov.br/portals/portal/paranadigital

Já que o ato de planejar nos remete enquanto educadores a um compromisso de uma ação não improvisada, em que existe a intenção (que irá provocar uma ação e vice-versa), o planejamento é de fundamental importância e este pode ocorrer em várias etapas:

- **D** Planejamento registrado para cada aula;
- **E** Estudo prévio do software;
- **Elaboração do plano de ensino;**
- **E** Reunião semanal sobre aulas (coordenação com professores);
- **El** Elaboração de atividades para as aulas e extra-aulas.
- **E** Reunião de toda a Equipe de Profissionais envolvidos para troca de experiências, avaliações, estudos e capacitação;
- **E** Reuniões periódicas de planejamento com professores que estão vinculados naquele momento com a informática, e com os coordenadores ou responsáveis;
- **E** Relatório de Projetos ao final de cada semestre, que podem ser impressos e gravados em CD-ROM juntamente com as produções dos estudantes, servindo como referencial para novos projetos e aulas;
- **En** Preparação de reunião de pais, inovando as suas formas: oficinas, apresentações e exposições;
- **o** Participação e produção de materiais nos eventos das escolas (feiras, bienais, mostras, desfiles, etc.);
- **El** Agendamento de aulas, no horário da disciplina e/ou série;
- Gapacitação dos professores quando necessária;
- **o** Oficinas Pedagógicas que podem ser feitas no Laboratório de Informática podem ser realizadas semestralmente e/ou anualmente, onde são apresentados os Relatórios de Projetos/aulas e o acervo de softwares; para cada segmento este é o espaço onde se pode avaliar o que se passou, usando essa

avaliação como referencial para começar a definir algumas práticas pedagógicas para o ano ou semestre posteriores.

Organização Interna do Laboratório de Informática:

**D** Padronização de pastas e arquivos nos microcomputadores

- **o** Pedido de Descrição de Projeto para Informática; quando a escola possui funcionário especifico para esta finalidade.
- **o** Requisição de software para estudo fora do Colégio ficará a cargo de quem controla este acervo (biblioteca, funcionários do Laboratório e outros).
- **回** Horário de aulas
- **o** Cronograma de Aulas no Laboratório
- **D** Planilha de Impressão caso necessário
- **o** Planilha de agendamento dos softwares / scanner / data-show /transcoder TV e outros
- **E**Listagem de Alunos por micro, se faz necessário para obter um controle sobre os cuidados com o computador e a própria produção das duplas de trabalho.

Isto tudo se faz necessário para podermos sistematizar o trabalho, dando-lhe corpo e unidade; nos mantermos organizados, pois muitos materiais são de uso coletivo; e para dar condições ao Laboratório de Informática atender todos os segmentos.

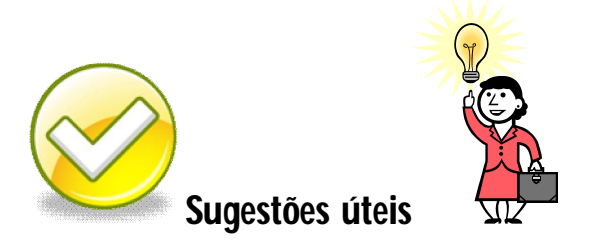

Professor, estas sugestões podem ser adaptadas e enriquecidas de acordo com a necessidade de cada escola.

1. Das condições de utilização para início de uma aula: a) O laboratório deve estar devidamente preparado com: **回**Os microcomputadores e servidores em perfeito funcionamento (*hardware e software).*

- b) É da responsabilidade do professor:
	- **El** Fazer com que os alunos utilizem os laboratórios de acordo com o presente roteiro de procedimentos;
	- Informar o responsável na escola, caso haja qualquer problema ou irregularidade;
	- Atentar para a instalação adequada de *softwares,* conforme item 4.

2. Das condições de utilização durante a aula:

a) para que as atividades de ensino se desenvolvam adequadamente é necessário que:

**o** Os professores que ministrarem aulas nos laboratórios, possuam sua própria conta, com nome de usuário e senha, que devem ser solicitados junto ao responsável do Laboratório no início do período letivo;

**D**Os alunos tenham também suas senhas;

- **o** Os alunos salvem seus arquivos em pastas individuais ou em disquete;
- b) cabe ao professor:
	- Coordenar a utilização de *hardware e software* para que se evite má utilização dos mesmos;
	- Solicitar aos seus alunos a aplicação do antivírus nos disquetes no início de cada aula;
	- Atentar para que, no caso de necessidade de manutenção de *hardware ou software* no laboratório, essa seja realizada somente após a aula.
- 3. Das condições de utilização após aula:

a) para que as atividades possam prosseguir corretamente após o término de uma aula, torna-se necessário:

Que os alunos salvem seus arquivos em pastas ou disquetes e fechem todos os aplicativos antes de desligar os computadores;
**回**A realização de verificação pelo monitor (se houver) nesse laboratório e o recolhimento do equipamento instalado para a aula, liberando-o para próximos usuários, se necessário;

b) a utilização do Laboratório pelo corpo docente:

**E** Horários com escalas podem ser definidos junto à equipe gestora.

4. Das condições para utilização do laboratório para aulas, cursos, pesquisas e instalação de *software:*

**回** Com no mínimo 12 horas de antecedência para aulas e 48 horas para instalação de *software.*

Estas solicitações deverão ser feitas pessoalmente com os funcionários da escola, informando:

a) número de alunos;

b) data de início e término da aula;

c) horário da aula;

A instalação de *software* nos computadores do Laboratório será realizada somente pelo responsável, não podendo ser realizado sob qualquer hipótese por alunos ou professores.

- Caso o professor queira adquirir um *software* que vise atender objetivos específicos da área, e que será utilizado no laboratório, este deve, previamente, ser analisado pelo responsável em conjunto com a equipe gestora e pedagógica, para obterem informações como: compatibilidade técnica com a plataforma da rede, *upgrade*, tipo de instalação, etc.
- **o** Não serão instalados programas, aplicativos, sistemas operacionais, etc. sem que haja o licenciamento desses, exceto, quando esses forem *shareware*, *demo* ou *free* (que deverão ser controlados pelos professores que os utilizarem).
- 5. Das condições de utilização dos Recursos da Internet em aula: **回**O critério de pesquisa na Internet deve ser definido pelo professor e uma especial atenção deve ser dada, visando somente possibilidades de pesquisa acadêmica;

**回**O professor é o responsável por esclarecer aos acadêmicos a correta utilização dos recursos da Internet;

6. Das condições de impressão: (se houver impressora)

a) terão direito a \_\_\_\_\_\_ (quantidade por extenso) impressões gratuitas no Laboratório de Informática.

b) impressões de trabalhos para terceiros são cobradas, mesmo que o aluno tenha cota de impressão disponível;

c) são cobradas as impressões quando essas não forem acadêmicas, por exemplo: cartões, cartazes, Internet (e-mail, horóscopo, culinária, piadas, desenhos, cifras, etc);

d) para a comunidade (se sua utilização for aberta a esta) é cobrada uma taxa de utilização e impressão por folha;

e) para as impressões, somente são usadas as folhas A4, A3, e Ofício 9; f) as impressões somente são liberadas mediante a presença do usuário solicitante, não havendo responsabilidade dos funcionários e monitores sobre as impressões que não forem retiradas;

g) para que sejam efetuadas as impressões de pôsteres os usuários deverão entregar o arquivo já configurado, não cabendo aos funcionários qualquer tipo de ajuste/alteração do mesmo;

7. Das condições para manutenção:

a) as manutenções que seguem são realizadas em datas e horários definidos pela administração do laboratório:

- Instalação de *hardware e software* com suporte do Setor de Informática;
- Manutenção de *hardware e software* com suporte do Setor de Informática;
- O *backup* de dados são realizados aos sábados à tarde (exemplo).

Em http://www.educarede.org.br/educa/index.cfm?pg=internet\_e\_cia.bea-ba principal, faça seu cadastro e usufrua dos fóruns, chats, acesse artigos relacionados às tecnologias na educação e tire suas dúvidas!

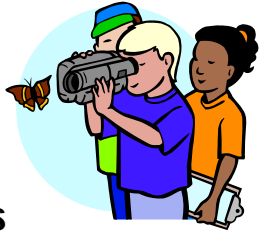

### **Trabalhando com Projetos**

Diferença entre Projetos de Ensino e Projetos de Aprendizagem

Nos Projetos de Ensino o tema a ser estudado parte do professor e da coordenação pedagógica da escola; seguem os conteúdos programáticos das matérias que constam no currículo escolar, sem oportunizar a interdisciplinaridade. O professor é o agente do processo (o responsável por este) e o aluno deve ser receptivo à proposta de seus mestres. O paradigma presente é o da transmissão do conhecimento.

Nos Projetos de Aprendizagem (PA) o tema a ser estudado é levantado pelos alunos de forma individual e em grupos, juntamente com os professores e a coordenação pedagógica. Os assuntos escolhidos satisfazem a curiosidade, os desejos, as vontades e as necessidades dos aprendizes. As regras e diretrizes são elaboradas pelo grupo de alunos e professores. Ao professor cabe o papel de problematizador, de desafiador. O aluno é o agente do processo. O paradigma presente é o da construção do conhecimento.

Observamos, nesta proposta de PAs, uma nova e significativa organização dos papéis de professores e alunos. O aprendiz é desafiado a questionar e argumentar. Com isso, se perturba e necessita pensar para expressar suas dúvidas. A ele é solicitada a capacidade de formular e equacionar problemas, pois lhe é permitido propor questões que possuam significações. Esta significação emerge de sua história de vida, de seus interesses, de seus valores, de suas necessidades e de suas condições pessoais. Quem consegue formular com clareza um problema começa a aprender a definir as direções de sua atividade.

Os PAs trabalham com a autoria, pois se referem à formulação de questões pelo autor<sup>7</sup> do projeto, pelo sujeito que vai construir conhecimento. O aprendiz interage a partir das experiências prévias

 $\overline{a}$ 7 Considerando como autores todos os envolvidos no processo: alunos, professores...

com o desconhecido, com as novas situações, se apropriando do conhecimento específico (FAGUNDES ET ALL, 1999).

Nessa perspectiva, um PA vai ser gerado pelos conflitos, pelas perturbações no sistema de significações que constituem o conhecimento particular do aprendiz. Para que isto ocorra FAGUNDES ET ALL (1999) propõem uma metodologia específica: o levantamento de dúvidas temporárias e certezas provisórias sobre determinado assunto do interesse do estudante. E por que temporárias? Pesquisando, indagando, investigando, muitas dúvidas tornam-se certezas e certezas transformam-se em dúvidas; ou, ainda, geram outras dúvidas e certezas que, por sua vez, também são temporárias, provisórias. Iniciam-se então as negociações, as trocas que neste processo são constantes, pois a cada idéia, a cada descoberta os caminhos de busca e as ações são reorganizadas, replanejadas.

#### **A elaboração de projetos pedagógicos a partir da incorporação do uso da informática**

Idéias pontuadas:

- o papel do professor no trabalho com projetos;
- **o** desenvolvimento de projetos numa perspectiva interdisciplinar;
- a inserção da Informática nos projetos de trabalho.

Ao falarmos na metodologia de projetos, não estamos nos referindo ao projeto pedagógico escolar, mas sim a uma metodologia que possui características especiais, que permite articular as disciplinas, buscar analisar os problemas sociais e existenciais e contribuir para a sua solução por meio da prática concreta dos alunos e da comunidade escolar. (ALMEIDA, 2000)

Os projetos de trabalho podem ser bastante úteis e significativos, uma vez que os métodos tradicionais de ensino tratam o conhecimento de forma compartimentada, fragmentada. Os conteúdos são alocados, um de cada vez, sem ligação uns com os outros. Sabemos que o conhecimento é global e que, para dar conta de solucionar

algum problema que se apresente, ou uma questão a ser resolvida, as informações e as soluções devem ser buscadas em diferentes áreas do conhecimento. Os projetos podem ser uma alternativa para ultrapassar a proposta de fragmentação de conteúdos.

A metodologia de projetos é uma estratégia rica para construir uma escola que tenha ou que esteja construindo seu projeto pedagógico de modo coletivo e dentro das diretrizes de uma educação para a cidadania, para a criatividade, para a vivência da democracia e da liberdade.

Segundo HERNÁNDEZ (1998), alguns pressupostos existentes nos projetos de trabalho são comuns a outras estratégias de ensino, por fazerem parte de uma tradição educativa que favorece a pesquisa da realidade e do trabalho ativo do aluno. É importante, portanto, que estejamos atentos a elas para não pensarmos que o trabalho com projetos é uma proposta inovadora ou que é uma "moda" para nomear o que já está se fazendo:

- **o** Vão além dos limites curriculares (tanto das áreas como dos conteúdos);
- Implicam a realização de atividades práticas;
- **o** Os temas selecionados são apropriados aos interesses dos alunos;
- São realizadas experiências de primeira mão como visitas, presença de convidados na sala de aula etc;
- Deve ser feito algum tipo de pesquisa;
- Necessita-se trabalhar estratégias de busca, ordenação e estudo de diferentes fontes de informação;
- **Implicam atividades individuais, grupais e de classe, em relação** com as diferentes habilidades e conceitos que são aprendidos.

O Projeto parte de um assunto temático; de uma experiência vivenciada; de um acontecimento do momento; de um desafio colocado pelos alunos ou pelo professor; de um problema que surgiu em um outro projeto; de um assunto de interesse dos alunos; de um tema do currículo etc.

Alguns autores ao falarem de projetos propõem que os mesmos tenham uma estrutura indicativa, e não um modelo predeterminado, podendo variar de projeto para projeto e de escola para escola, pois projeto é processo e não um produto acabado. Independente da estrutura básica adotada, o que garante a sua existência são as relações e interações, pois esse percurso irá sendo construído no cotidiano da escola com a nossa participação e de nossos alunos.

Eis algumas características que HERNÁNDEZ (1998) considera o fio condutor para trabalho com projetos:

- **D** Parte-se de um tema ou de um problema negociado com a turma;
- Inicia-se um processo de pesquisa;
- Buscam-se e selecionam-se fontes de informação;
- **E** Estabelecem-se critérios de ordenação e de interpretação das fontes;
- Recolhem-se novas dúvidas e perguntas;
- **E** Estabelecem-se relações com outros problemas;
- **o** Representa-se o processo de elaboração do conhecimento que foi seguido;
- **E** Recapitula-se (avalia-se) o que se aprendeu;
- **o** Conecta-se com um novo tema ou problema.

Ainda segundo Hernández, o professor não deve relacionar, a priori, o que será investigado às matérias do currículo ou tentar encontrar relações forçadas com aquilo que ele pensa que o aluno deve aprender.

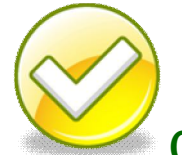

**Cuidado** para que o projeto não se torne uma coordenação estereotipada de lições em torno de um tema determinado, de pouco interesse para os alunos!

Isto não acontecerá se você, professor estiver atento ao fato de que do projeto construído emergem vários conceitos importantes para a constituição de conhecimentos que deverão ser trabalhados e que atravessam, naturalmente, o projeto, sem que haja a necessidade de abordar conteúdos predeterminados, seguindo uma hierarquização. A

escolha do tema é um ponto chave para o desenvolvimento do projeto, sendo importante que o mesmo contenha uma questão valiosa, fundamental para ser explorada. Nesta construção coletiva, dialética pela sua essência, a identificação do nível de conhecimento atual dos alunos – seus conhecimentos prévios - possibilita a problematização do tema, o levantamento de hipóteses, a listagem do que seus alunos querem saber e a identificação de possíveis estratégias para o desenvolvimento do trabalho.

Portanto, o projeto de trabalho é uma proposta que pressupõe o protagonismo dos alunos na definição, planejamento e gestão das ações, o que contribui decisivamente para o seu engajamento no trabalho proposto. Assim sendo, a escola passa a ser um espaço de diálogo e troca, capaz de envolver o aluno e o professor.

A Interdisciplinaridade pode ser inserida no trabalho com projetos, pois todas podem ajudar a entender e a transformar o mundo. Segundo ALMEIDA (2000), quando se trabalha com projetos chega-se a um momento em que os professores precisam discutir juntos a preparação das aulas que darão suporte ao trabalho coletivo. Não é mais possível cada professor pensar isoladamente, é necessário buscar uma articulação entre os diferentes olhares humanos: políticos, históricos, econômicos, filosóficos, artísticos, afetivos.

Para se trabalhar com um projeto interdisciplinar, deve-se escolher um tema que aglutina ou atrai saberes de várias disciplinas que contribuam para desenvolver e complementar a significação do tema escolhido, de forma que o assunto seja visto como um todo.

> É necessário quebrar as barreiras entre os conteúdos disciplinares estanques!

A escola como espaço social deve ser um espaço de acesso às múltiplas linguagens, um lugar de ampliação e possibilidades de representar o mundo. Assim, o uso do computador no trabalho com projetos possibilita atividades desafiadoras, que promovam trocas, impliquem em pesquisas, que levem a descobertas significativas para constituição do conhecimento do aluno.

A informática traz nova forma de nos relacionarmos com as informações e com o conhecimento, permite a criação e desenvolvimento de projetos em parceria, especialmente com a Internet por meio de *chats*, *fóruns* e *e-mails*, formando uma grande rede de relações, propiciando a professores e alunos a incorporação de novas linguagens.

O desenvolvimento de projetos, a partir do uso da informática, traz discussões que levam alunos e professores a uma apropriação crítica das mídias e seus impactos nas formas de ser, pensar agir e se relacionar no/com o mundo.

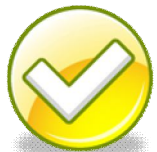

Após toda esta explanação sobre projetos, que tal aproveitar alguns dos exemplos que seguem, adaptá-los a sua escola e aplicá-los?

Boa sorte!

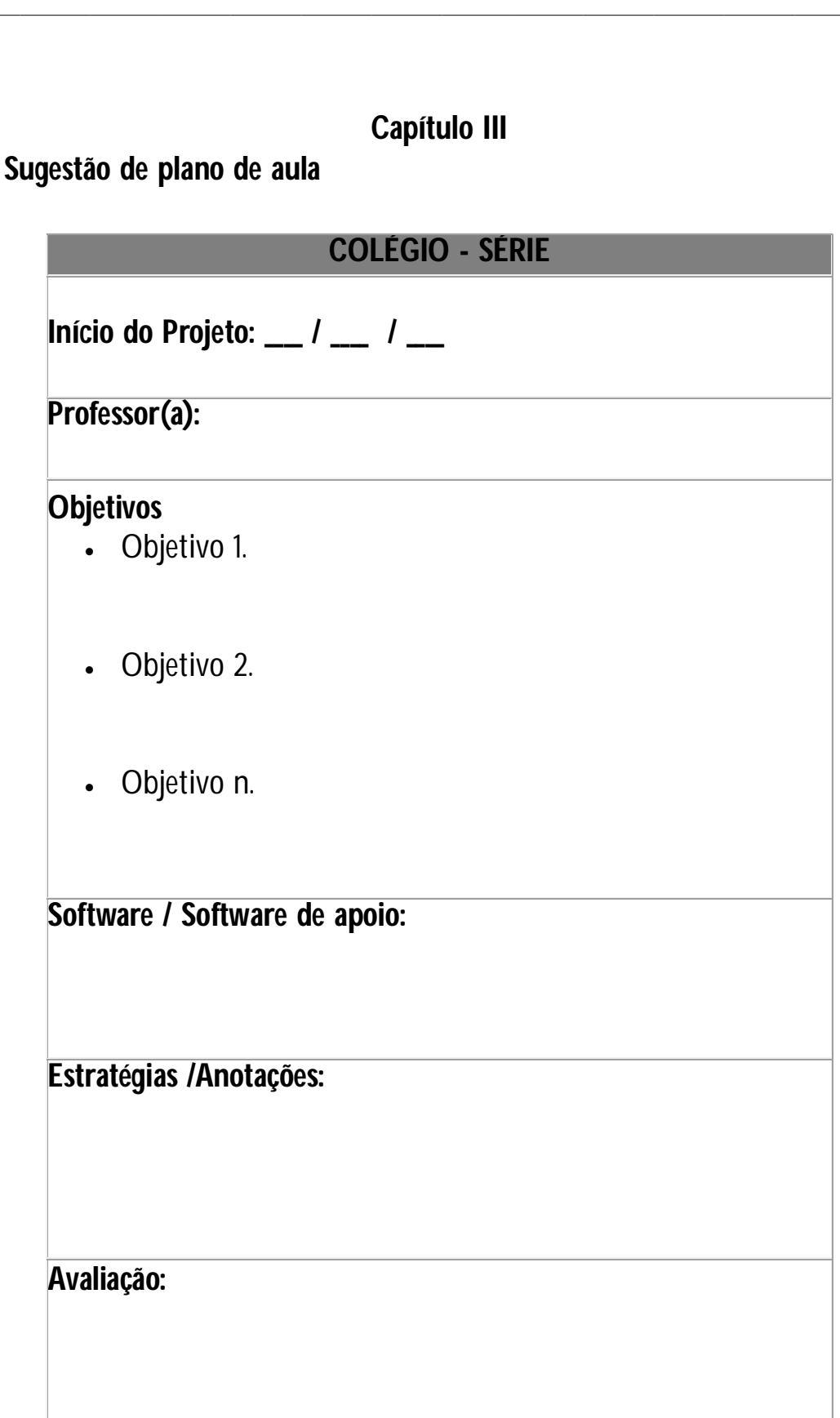

Fonte: http://www.miniweb.com.br/Atualidade/INFO/plano\_aula.htm

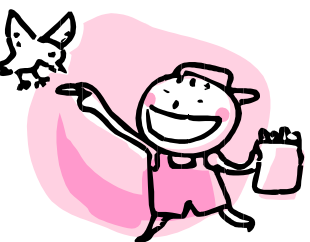

#### **Sugestão de projeto em Ciências**

**Nome da atividade: Lógica animal - semelhanças e diferenças**

**Resumo:** Esta atividade oferece a oportunidade aos alunos de estudar características dos grupos de animais e usar essas informações para chegar a conclusões quanto a semelhanças e diferenças entre eles. Visa proporcionar uma compreensão de como as características comuns podem ser usadas nas classificações.

**Objetivos:** Classificar seres vivos a partir de um conjunto de características objetivas Formular conclusões com base em análise estatística simples.

**Tempo previsto:** Aproximadamente uma semana.

**Público alvo:** 5ª a 8ª séries - Ensino Fundamental

**Metodologia:** Nesta atividade os alunos irão comparar grupos de animais, com base em uma lista de características, e chegar a conclusões sobre eles. O primeiro animal de cada grupo pode ser o padrão ao qual os outros dois serão comparados. Levá-los a discutir atributos que todos os animais têm em comum. Que outros grupos de classificação eles poderiam sugerir?

Numa tabela da Planilha, digitar na primeira coluna, todas as características dos animais pesquisados e nas demais os nomes dos animais, classificar marcando nas colunas/ linhas as características semelhantes, diferentes. Ex: vertebrado, sangue quente, cria por parto, onívoro, pele, social, etc.

Registrar e interpretar o que descobriram: em que os animais se parecem? No que são diferentes? Algum dos resultados surpreendeu, por quê?

# **Disciplina envolvida:** CIÊNCIAS

**Recursos utilizados:** Planilha Eletrônica, Enciclopédia, Revistas.

FONTES: http://www.microsoft.com/brasil/educacional e www.sitededicas.uol.com.br

Relatos de Experiências, materiais de Seminários e Congressos, Centros de Estudos e Capacitações.

Apostila: Informática Educativa na prática, de Mª Lucia Reis M. da Cruz e Isôlda R. Ribeiro.

Professores do G.T. De Informática Educativa da E/CRE e dos Pólos de Educação pelo Trabalho da E/CRE.

Elaborado por Andréa Doria - Informática da E/6ª CRE

Secretaria Municipal de Educação do Rio de Janeiro – Programa de Informática Educativa - Capacitação em Informática Educativa - Caderno 1 - Guia de estudo

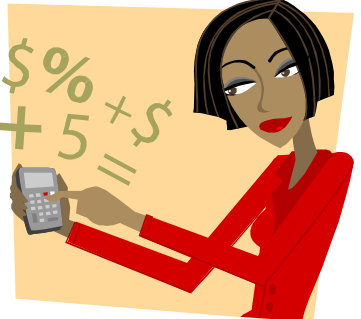

**Sugestão de Aula de Matemática**  (disponível na íntegra em: http://www.microsoft.com/brasil/educacao/espaco/default.mspx)

**Nome:** Ovos da fortuna

**Público alvo:** A partir da 5ª série do ensino fundamental

**Disciplina:** Matemática

**Softwares necessários:** Excel

**Tempo previsto:** 8 aulas

## **Objetivos:**

- Conhecer um pouco da história da Páscoa;
- Descobrir como esta data influencia a economia do país;
- Entender como funciona um negócio e chega-se ao lucro;
- Montar uma Planilha completa da produção à venda final;
- Analisar dados a partir da construção de Gráficos;
- Saber como utilizar o software Excel;

## **Planejamento da Atividade:**

## **Primeiro Encontro - Na sala de aula (2 aulas):**

- Introdução ao tema Páscoa (história e indústria);
- Compreensão do termo Lucro;
- Apresentação da proposta de trabalho aos alunos;
- Formação de grupos;
- Escolha do produto a ser vendido;
- Criação de estratégia de vendas e material para o stand;

#### **Segundo Encontro - Na sala de aula (2 aulas):**

- Montagem dos stands;
- Feira de negócios;
- Preenchimento da folha de atividade;

#### **Terceiro Encontro - No laboratório de informática (4 aulas):**

- Montagem da planilha de produção e venda;
- Preenchimento com os dados da feira;
- Análise dos resultados obtidos por meio de Gráficos;
- Escolha do grupo que obteve melhor resultado.

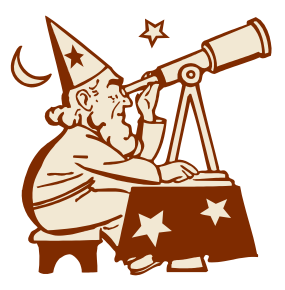

### **Sugestão de Aula de Geografia/ Ciências**

(disponível na íntegra em: http://www.microsoft.com/brasil/educacao/espaco/default.mspx)

**Nome**: Meteorologista por um dia

**Público alvo:** A partir da 4ª série do ensino fundamental

**Disciplina:** Ciências, Geografia.

**Softwares necessários:** Internet Explorer e PowerPoint

**Tempo previsto:** 6 aulas

### **Objetivos:**

- Aprender o que é um Meteorologista e como trabalha;
- Conhecer os instrumentos utilizados para fazer a previsão do tempo;
- Aprimorar a pesquisa na Internet ao coletar dados específicos;

- Montar um Jornal do Tempo (exemplo disponível em: http://download.microsoft.com/download/5/e/8/5e87b5e0-a1e0-4415 a48f-4a165cd8a321/Jornal\_do\_Tempo.ppt )

- Saber como utilizar o software Internet Explorer e PowerPoint.

## **Planejamento da Atividade:**

## **Na sala de aula (2 aula):**

- Introdução ao tema Clima e previsão do tempo;

- Realizar os experimentos: *Vai chover?* e *Corrente do Vento* (disponíveis em: http://download.microsoft.com/download/5/e/8/5e87b5e0-a1e0-4415 a48f-4a165cd8a321/Meteorologista\_por\_um\_dia.ppt)

- Apresentação da proposta de trabalho aos alunos;

- Agrupar os alunos em pequenas turmas.

# **No laboratório de informática (4 aulas):**

- Apresentação do programa Internet Explorer e PowerPoint;

- Pesquisa de informações sobre o tema – previsão do tempo na cidade escolhida;

- Pesquisa sobre a influência do clima nas atividades econômicas e sociais da cidade escolhida;

- Montagem da apresentação do Jornal do Tempo;

- Apresentação dos grupos;

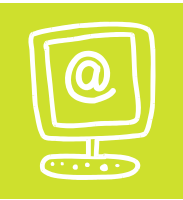

# **SITES INTERESSANTES**

Vídeos:

Navegar é preciso: http://www.antispam.br/videos/ Vírus na Internet: http://www.antispam.br/videos/

Exemplo de procedimentos para uso de laboratórios de Informática www.unisc.br/campus/capao/docs/labinfo\_procedimentos.pdf

Respostas para dúvidas tecnológicas http://plantaovirtual.blogspot.com/

Blog que contém links interessantes http://jmzimmer.blog.uol.com.br/informatica/

Site do Governo do Estado do Rio de Janeiro que contém um catálogo de links para professores: clicar em Área: Orientação pedagógica; Disciplina: Informática Educativa:

http://www.cted.educacao.rj.gov.br/publico/links.asp

Contém também projetos a serem desenvolvidos em todas as áreas do Ensino Fundamental e Médio e até multidisciplinaresdo Laboratório de Informática, sues objetivos, metodologia, avaliação e comentários sobre os resultados obtidos.

## **Site com projetos de aulas/banco de aulas**

http://www.microsoft.com/brasil/educacao/espaco/default.mspx

http://www.colegio.unisanta.br

http://www.microsoft.com/brasil/educacao

http://www.webquest.futuro.usp.br/

#### **Interaula**

### http://www.interaula.com/

Apresenta aulas interativas de várias disciplinas do Ensino Médio: Matemática, Biologia, Física e Língua Portuguesa.

#### **Navegar é preciso**

### http://the\_english\_dept.tripod.com/navquest/index.htm

Trabalho desenvolvido em um workshop do Senac para alunos do Ensino Médio. O objetivo é, através da observação e produção de uma página web, levar os jovens a uma postura crítica na hora de escolher, recomendar ou produzir material on-line.

## **Projeto 'Brasil 500 Anos'**

http://www.tvcultura.com.br/aloescola/historia/500anos/index.htm Projeto da TV Cultura em parceria com escolas públicas e privadas de Ensino Médio e Fundamental de São Paulo. O objetivo foi envolver os alunos na análise dos fatos históricos e geográficos ocorridos desde o descobrimento, para ampliar seu universo cultural e construir uma visão crítica da realidade do País.

# **Projetos para a Sala de Aula**

http://www.microsoft.com/brasil/educacao/espaco/default.mspx São projetos com temas variados, desenvolvidos pela Microsoft ou por usuários de programas nas escolas, que visam incentivar o uso do microcomputador, desenvolvendo a familiaridade com os aplicativos do mercado. Voltados para o ensino Fundamental e Médio.

Site que constrói e compartilha "**Vivências Pedagógicas**" relacionadas a **educação e tecnologia** na escola básica, superior ou não formal. Aborda não apenas aspectos técnicos, mas também sobre de que maneira estas podem servir para que os alunos aprendam mais, produzam e divulguem conhecimentos. Há lista de discussão sobre tecnologia e educação e links interessantes: http://www.vivenciapedagogica.com.br

## **Site com jogos educativos para download**

(em inglês): http://www.classic-pc-games.com \*\*\*\* os jogos possuem classificação: Freeware – grátis para download, não expira. Shareware – grátis por um período de tempo, tem preço. Opensource – grátis para download, não expira. Adware – grátis para download, não expira, mas é vinculado à propaganda de algum produto

(os sites são em português mas a maioria dos jogos estão em inglês) http://baixaki.ig.com.br/jogos

http://www.gratis.com.br

http://superdownloads.uol.com.br

http://superdownloads.uol.com.br

http://www.miriamsalles.info/lab/

#### **Sites com links de pesquisa, chats educacionais, assuntos pertinentes à Educação.**

Projeto Século XX1 http://www.multirio.rj.gov.br/seculo21

CENPEC http://www.cenpec.org.br

UNIREDE http://www.unirede.br

Escolas na Internet http://www.escolanet.com.br

Klick Educação http://www.klick.com.br

Educacional http://www.educacional.com.br

Nova Escola http://www.uol.com.br/novaescola/

Alô, Escola! http://www.tvcultura.com.br

PROINFO http://www.proinfo.mec.gov.br

Pesquisa escolar http://www.pesquisaescolar.com.br/pesquisaescolar/

SCIELO http://www.scielo.br/

Prof. Moran http://www.eca.usp.br/prof/moran

Bússola Escolar http://www.bussolaescolar.com.br

INEP http://www.inep.gov.br

Provedor Terra http://noticias.terra.com.br/educacao

(em inglês) http://www.about.com/education/

# **Bibliotecas Virtuais**

http://www.prossiga.br/bvtematicas/

http://www.educacao.pro.br

http://www.klickeducacao.com.br

http://www.cg.org.br/gt/gtbv/bibliotecas.htm

http://www.cg.org.br/gt/gtbv/gtbv.htm

**Enciclopédia Barsa** http://brasil.planetasaber.com

Traz diversos tipos de informação, como fatos históricos, descobertas científicas, conhecimentos lingüístico, cultural, esportivo, religioso etc. Apresenta também um dicionário para consulta on-line, agenda cultural e atualidades. O acesso a alguns itens é restrito a clientes Barsa.

### **Enciclopédia Britânica** (Em inglês)

#### http://www.britannica.com

Encontra-se o conteúdo dessa enciclopédia na íntegra. O site contém notícias, serviço de e-mail e um dicionário.

### **Biblioteca Virtual da Educação**

### http://bve.cibec.inep.gov.br/biblio.htm

Clicando nos hyperlinks desta página (avaliação, estatística, tipologia, outros temas), encontram-se subcategorias que levam a endereços virtuais relacionados ao assunto procurado.

### **Biblioteca Virtual da Escola do Futuro**

#### http://www.bibvirt.futuro.usp.br

Acervo da biblioteca virtual da Escola do Futuro (USP), onde são encontrados obras literárias e materiais didáticos, paradidáticos e audiovisuais para serem apreciados ou utilizados em sala de aula.

### **Fundação Biblioteca Nacional**

#### http://www.bn.br

Composto pelas seguintes categorias: bibliotecas públicas, livro, leitura, catálogos on-line, acervo digital, exposições virtuais, intercâmbio de publicações, entre outras. Estão disponíveis ainda as leis que regulamentam o direito autoral e o ISBN.

### **Sites de busca**

http://www.google.com.br/

http://www.altavista.com.br

http://www.uol.com.br

http://br.cade.yahoo.com/

http://www.aonde.com/

http://busca.uol.com.br/

### **Sites com tradutores**

http://babelfish.altavista.com/

http://www.google.com.br/language\_tools

http://www.clubedoprofessor.com.br/traduz/

http://www.worldlingo.com/index.html (em inglês)

# **SITES POR DISCIPLINA**

# **MATEMÁTICA**

http://www.energia.com.br/professores/contecomigo/

http://www.brasilescola.com/

http://www.fisicaju.com.br/fisica/desafiomat.htm

http://www.calculando.com.br/jogos/default.asp?serie=5

http://portalmatematico.com/desafios.shtml

http://www.rainhadapaz.g12.br/projetos/matematica/desafios/

http://www.geocities.com/curiosidadesedesafios/

http://www.geocities.com/yakov\_perelman/ (em espanhol)

http://www.lasalle.g12.br/home/links/matematica.htm

http://www.geocities.com/pesquisa\_aluno/desafios2.htm

http://www.cempem.fae.unicamp.br/lapemmec/cursos/ep155\_2002/ep155/ g8/desafios.html

http://portalmatematico.com/portaleconomia/

http://www.netindex.pt/links/EDUCACAO/ESCOLAS/ESCOLAS\_SEC/DIS CIPLINAS/Exact/

http://geocities.yahoo.com.br/alicercesdaciencia/matematica1.htm

http://www.technet.com.br/~nilson/matematica.htm

http://www.desgeo.cjb.net/

http://www.mat.ufmg.br/~regi/

www.novaescola.com.br

http://www.somatematica.com.br/efund.phtml

## **Educação Matemática e Novas Tecnologias. Instituto de Matemática/UFRGS.**

http://www.mat.ufrgs.br/~edumatec/artigos/artigos.htm Artigos sobre aprendizagem matemática, utilizando novas tecnologias. Disponibilizados em arquivos zipados ou em pdf.

# **Matemática Essencial**

http://pessoal.sercomtel.com.br/matematica

Números, operações, espaço e forma são alguns dos temas apresentados neste site. Encontram-se também testes matemáticos.

# **A magia dos números**

## http://nautilus.fis.uc.pt/mn/p\_index.html

Jogos matemáticos de raciocínio e lógica, excelentes para serem utilizados como motivação.

# **Boletim da Sociedade Portuguesa de Matemática**

## http://nautilus.fis.uc.pt/bspm/

Artigos de interesse para estudante, professores e pesquisadores em Matemática publicados na revista da Sociedade Portuguesa de Matemática.

## **Boletim de educação matemática - BOLEMA**

http://www.rc.unesp.br/igce/matematica/bolema

Revista publicada pelo Departamento de Matemática da UNESP de Rio Claro.

# **Mathematikos**

http://mathematikos.psico.ufrgs.br

É possível encontrar textos, desafios, problemas, envio de soluções, divertimentos, e muito mais para se aprender matemática com páginas e atividades construídas pelos (as) alunos (as) do curso de Licenciatura em Matemática da UFRGS.

# **Só matemática**

http://www.somatematica.com.br

Traz software, história da Matemática, biografias de matemáticos, jogos, curiosidades etc.

**Aprender matematicas con la calculadora** (Em espanhol) http://www.quadernsdigitals.net/index.php? accionMenu=hemeroteca.VisualizaArticulo

IU.visualiza&articulo\_id=1079m

Manolo Alcalá. In: Kikirikí, no. 34

O autor relata experiência sobre uso de calculadora no Ensino Fundamental e descreve algumas atividades que podem ser feitas com o uso dessa ferramenta.

# **Aprender a ler problemas de matemática**

http://www.mathema.com.br/reflexoes/ap\_ler\_prob.html aprender\_a\_ler\_problemas/02\_aprender\_a\_ler\_problemas.htm Página da Revista Aprender que traz sugestões de ações para que os alunos/leitores resolvam problemas de matemática.

# **PORTUGUÊS E LITERATURA**

http://www.brasilescola.com/

http://linguistica.insite.com.br/cgi-bin/conjugue

http://www.energia.com.br/professores/portaldasletras/

http://www.prof2000.pt/users/estante/mchoice\_vivt.html

http://www.gramaticaonline.com.br/gramatica/janela.asp?cod=64

http://www1.folha.uol.com.br/folha/fovest/regencia2.shtml

http://www.ficharionline.com/ListaConteudo.php5?idtema=4

http://www.ficharionline.com/ListaConteudo.php5?idtema=6

http://www.rainhadapaz.g12.br/projetos/portugues/gramatica/ex\_figuras\_l inguagem.htm

http://www.graudez.com.br/literatura/linguagem.htm

http://www2.uol.com.br/cante/pparodia.htm

http://literatura.moderna.com.br/literatura/apoio-ao-professor

http://www.angelfire.com/ma/Pimenta/Sintaxe.html

http://www.gramaticaonline.com.br/index/index.asp

www.novaescola.com.br

http://www.nilc.icmc.usp.br/minigramatica/

http://www.monica.com.br/index.htm (quadrinhos e tirinhas)

http://www.paulohernandes.pro.br/

# **Nossa Língua Portuguesa. Programa Alô Escola da TV Cultura.**

http://www.tvcultura.com.br/aloescola/linguaportuguesa/index.htm Com base em análises de textos, filmes publicitários, histórias em quadrinhos, poemas e letras de música pelo prof. Pasquale Cipro Neto, esta página aborda os seguintes temas: variantes lingüísticas, fonologia, ortografia, acentuação, morfologia, sintaxe, estilística, significação das palavras e outros casos da Língua Portuguesa.

**Interpretação de Textos**

http://www.10emtudo.com.br/

#### redacao\_interpretacao\_de\_texto\_1.asp

Oferece sugestões para interpretação de textos em Língua Portuguesa.

## **Encontro com autores - literatura infantil**

### http://www.edukbr.com.br/leituraeescrita/marco02/iautores.asp

Contém biografia, entrevistas e textos do autor homenageado no mês. Além disso, traz uma brincadeira relacionada a personagens de histórias conhecidas e sugestões de atividades para os professores interessados em abordar o tema.

## **O caracol do ouvido**

http://www.dobrasdaleitura.com/abertura/index200421.html

Estão disponibilizadas situações didáticas de leitura em sala de aula, artigos, lançamentos na literatura.

# **Pontuar? Depende do gênero, do leitor.**

http://novaescola.abril.uol.com.br/ed/152\_mai02/html/portugues.htm Traz orientações para o professor guiar o aluno na construção das habilidades de pontuar e de interpretar textos diferentes.

# **No meio do caminho tem um poet**a

http://novaescola.abril.uol.com.br/ed/150\_mar02/html/portugues.htm Aproveitando o centenário do nascimento de Carlos Drummond de Andrade, esta página apresenta sugestões de atividades elaboradas para turmas a partir da 5ª série, para que os alunos aprendam a valorizar os textos literários e reconheçam a qualidade de uma poesia.

## **Textos com estilo**

## http://novaescola.abril.uol.com.br/ed/149\_fev02/html/portugues.htm

Sugere que os alunos revisem as próprias redações em busca de erros e de formas para melhorá-las. É necessário que o professor apresente textos de nossa literatura e obras de escritores consagrados que ajudem a formar amantes da boa literatura.

http://www.ziraldo.com.br/

http://www.academia.org.br/

http://www.bibvirt.futuro.usp.br/

http://www.bn.br/

http://www.biblio.com.br/

http://www.ocaixote.com.br/

http://www.secrel.com.br/jpoesia

http://www.literal.com.br/

# **GEOGRAFIA**

http://www.brasilescola.com/

http://www.clubescola.com.br/buscapormateria.asp?materia=Geografia

http://www.ibge.gov.br/

http://www.webciencia.com/05\_geografia.htm

http://www.geocities.com/geografiaonline/brasil.html

http://www.10emtudo.com.br/demo/geografia/desenvolcimento\_humano\_ idh/index\_1.html

http://geocities.yahoo.com.br/geo038uel/

http://geocities.yahoo.com.br/marciasiqueira1953/index.htm

http://www.geocities.com/pensamentobr/inicio.html

http://orbita.starmedia.com/~geoplanetbr/brasil.htm

http://geocities.yahoo.com.br/geologo98/deriva.html

http://www.amazonia.org.br/

www.greenpeace.com.br

http://geomundi.cjb.net/

http://www.climatempo.com.br/

### **IBGE Teen**

http://www.ibge.gov.br/ibgeteen/index.html

Mapas, dados do censo populacional, bibliotecas, com linguagem e visual voltados a um público jovem.

### **Censo: contando gente**

Traz um pouco da história dos recenseamentos no Brasil e no mundo. http://www.canalkids.com.br/cultura/geografia/vocesabia/03.htm

### **Projeções de mapas**

Mostra as várias formas de projeção do globo terrestre na superfície plana do papel. Projeção de Lambert, Mercator, Mollweide, Albers e Peters.

http://www.canalkids.com.br/cultura/geografia/projecoes2.htm

### **Tipos de mapa**

Explica as características dos mapas políticos, topográficos e climáticos. http://www.canalkids.com.br/cultura/geografia/tipos2.htm

## **Água On-line**

### http://www.aguaonline.com.br

Revista digital sobre água, saneamento e meio ambiente com notícias, legislações, links, indicações de livros e empresas que se preocupam com a questão ambiental.

## **Registro da "terra nostra". Veja Educação**

### http://www2.uol.com.br/veja/idade/educacao/300501/p\_066.html

Apresenta a nova edição do "Dicionário das Famílias Brasileiras", que contém sobrenomes procedentes de diferentes países e vindos para o Brasil no século 19.

### **Pedro Martinelli**

#### http://www.pedromartinelli.com.br

O fotógrafo Pedro Martinelli dedica seu trabalho à região amazônica, expondo em seu site fotos e informações sobre espécimes da fauna e flora local. A página possui também fórum, agenda e notícias sobre preservação do meio ambiente, acompanhados por uma trilha sonora.

### **Especial: Racionamento de Energia. Nova Escola**

http://novaescola.abril.com.br/especiais/ racionamento/racionamento.htm

Traz sugestões para aplicação do tema em sala de aula, reportagens que abordam o assunto e links com 'Especial Veja', 'Eletropaulo' e 'Revista Caros Amigos'.

### **Amazônia**

### http://www.amazonia.org.br

Apresenta notícias, dados sobre a região e informações sobre políticas públicas, meio ambiente, economia, população e legislação.

#### **Uma viagem pelo litoral brasileiro**

http://www.tvcultura.com.br/aloescola/ciencias/maravista/index.htm

Informações sobre o litoral brasileiro em uma viagem da foz do Rio Parnaiba, no Maranhão, passando pela Ilha de Trindade, o ponto mais distante do mar territorial brasileiro, até chegar a foz da Lagoa dos Patos, no Rio Grande do Sul.

### **A Lua**

### http://www.mamutemidia.com.br/alua/default.asp

Informações sobre o satélite natural da Terra e os componentes do Universo. Traz aulas virtuais, sugestões de experiências científicas, planos de aula, avaliação, entre outros recursos de ensino.

# **HISTÓRIA**

http://www.brasilescola.com/

http://www.multirio.rj.gov.br/historia/mapa/mapa.html

http://www.culturabrasil.pro.br/historiabras.htm

http://educaterra.terra.com.br/voltaire/

www.novaescola.com.br

http://www.dmoz.org/World/Portugu%c3%aas/Sociedade/Hist%c3%b3ri a/Ensino/

http://www.miniweb.com.br/Historia/Historia%20Antiga.html

http://www.artehistoria.com/frames.htm (em espanhol)

http://www.cpdoc.fgv.br/

http://geocities.yahoo.com.br/vinicrashbr/principal/HistoriaGeral.htm

http://eawc.evansville.edu/ (em inglês)

http://elogica.br.inter.net/crdubeux/historia.html

http://www.historianet.com.br/

http://www.historiadobrasil.com.br/

http://www.uol.com.br/milenio

www.visaoeducacional.com.br

http://www.projetoeducar.com.br/

http://www.cpdoc.fgv.br/comum/htm/ (Fundação Getúlio Vargas)

## **Presidentes do Brasil**

https://www.planalto.gov.br/Infger\_07/presidentes/gale.htm Galeria de presidentes brasileiros desde 1889 até os dias atuais, com fotos e período de governo.

# **Clio História**

# http://www.cliohistoria.hpg.ig.com.br/index.htm

Portal de história organizado por três professores da rede pública com textos e documentos de história geral e do Brasil, obras completas, resenhas, roteiros de estudo, sinopses e utilização do cinema no ensino.

# **Registro da "terra nostra". Veja Educação**

http://www2.uol.com.br/veja/idade/educacao/300501/p\_066.html Apresenta a nova edição do "Dicionário das Famílias Brasileiras", que contém sobrenomes procedentes de diferentes países e vindos para o Brasil no século 19.

# **Ancient Egypt** (em inglês)

# http://www.ancientegypt.co.uk/menu.html

Conta a história da civilização egípcia. Traz fotos das pirâmides, ilustrações e textos explicativos em inglês. Destaque para as figuras animadas. É ilustrado com imagens do acervo da Seção Egípcia do The British Museum.

# **The ancient city of Athens** (em inglês)

## http://www.stoa.org/athens

Informações sobre a parte antiga da cidade de Atenas, Grécia. Há imagens e textos explicativos da Acrópolis e de outros monumentos históricos da cidade.

## **Estudos Brasileiros. Programa Alô Escola da TV Cultura.**

http://www.tvcultura.com.br/aloescola/estudosbrasileiros/index.htm Estudos de textos brasileiros, que trazem contextos históricos como formação de povos, diversidade sócio-cultural e conflitos regionais.

# **CIDADANIA E DIREITOS HUMANOS**

http://www.dhnet.org.br/direitos/sos/textos/oque\_e\_cidadania.html

http://www.mundodosfilosofos.com.br/vanderlei7.htm

www.novaescola.com.br

http://www1.uol.com.br/ecokids/dircrian.htm

http://www.interlegis.gov.br/cidadania

http://www.unesco.org.br/

http://www.intertexto.net/portal/

http://www.escoladecidadania.ufjf.br/secao.php?nome=artigos

http://www.webciencia.com/18\_cidadania.htm

http://www.brasilescola.com/

# **FÍSICA / QUÍMICA**

FÍSICA NA WEB (prof. Evando Santos)– **Física** Descrição: Site com conteúdo de Física: apostilas, laboratório virtual, temas especiais, biografias de físicos, dicas de softwares etc http://www.fisicainterativa.com.br/

http://www.brasilescola.com/

http://www.cdcc.sc.usp.br/quimica/

http://www.energia.com.br/professores/alquimistas/

http://www.fisicaju.com.br/fisica/desafios.htm

http://www.adorofisica.com.br/

http://www.amasci.com/miscon/miscon.html (em inglês)

http://www.feiradeciencias.com.br/

http://educar.sc.usp.br/

http://www.sbf.if.usp.br/

http://www.colorado.edu/physics/2000/cover.html (em inglês)

http://www.planetafisica.net/ (em inglês)

Estação Ciência - http://www.eciencia.usp.br/

http://www.geocities.com/fabclaret/quimica.htm

http://mesonpi.cat.cbpf.br/verao98/marisa/GoPEF.html

http://tritium.fis.unb.br/cgrad/www/pqhp.htm

http://www.phys.ufl.edu/~phy3054/Welcome.html (em inglês)

http://www.ifi.unicamp.br/~accosta/

http://educar.sc.usp.br/youcan/

http://ludoteca.if.usp.br/

http://www.fisica.ufpb.br/%7Eromero

http://www.editorasaraiva.com.br/eddid/ciencias/explorando/8\_serie.html

http://atomico.no.sapo.pt/08\_07.html (português de Portugal)

http://www.inmetro.gov.br/consumidor/unidLegaisMed.asp

http://geocities.yahoo.com.br/galileon/2/termo/termometria.htm

http://www.ajc.pt/cienciaj/n19/hciencia.php (português de Portugal)

http://www.if.ufrj.br/teaching/fis2/temperatura/temperatura.html

http://educar.sc.usp.br/ciencias/quimica/qm1.htm

http://educar.sc.usp.br/ciencias/quimica/resposta.htm

http://www.geocities.com/Vienna/Choir/9201/ligacoes\_quimicas2.htm

http://www.fisica.net/quimica/resumo3.htm

http://www.ufpe.br/projeto\_biologico/biochemistry/problem\_sets/ph/ph.h tml

http://www.fisica.net/quimica/resumo13.htm (óxidos)

http://www.losminerales.com/oxidos.phtml (em espanhol)

http://www.rc.unesp.br/museudpm/banco/oxidos/oxidos.html

http://members.tripod.com/~netopedia/quimic/reacoes.htm

http://www.fisica.net/quimica/resumo15.htm

http://geocities.yahoo.com.br/acideznachuva134/3.html

http://www.geocities.com/guri.geo

http://geocities.yahoo.com.br/saladefisica2/testes/eletrostatica.htm

http://www.feiradeciencias.com.br/sala12/index12.asp

# **ARTES**

http://www.mac.usp.br/

http://www.brasilescola.com/

http://www.masp.art.br/

http://www.museudoindio.org.br

http://www.mnba.gov.br/

http://www.desgeo.cjb.net/

http://www.historianet.com.br/conteudo/default.aspx?categoria=4

http://www.itaucultural.org.br/experiencias\_educacionais/caderno00.htm

http://www.tvcultura.com.br/aloescola/artes/index.htm

http://www.ensino.net/novaescola/151\_abr02/html/fala\_mestre.htm

http://www.bn.br/fbn/musica/acervo0.htm

http://jangadabrasil.com.br/fjan/midispartituras.htm#lundu

# **CIÊNCIAS/BIOLOGIA**

http://www.webciencia.com/11\_00menu.htm

http://www.brasilescola.com/

http://www.energia.com.br/professores/sma/

http://www.brasilescola.com/biologia/

http://www.todabiologia.com/

http://www.biologia.bio.br/index1/index1.htm

http://www.mundosites.net/biologia/

http://www.abiblioteca.com.br/biologia/

http://www.objetivo.br/portal/frm\_conteudo.aspx?codConteudo=270&tit uloanterior=Sites+Recomendados

http://www.lksites.com/biologia\_ciencia\_fisica/

http://www.kiede.com.br/dirs/Ci,234ncia\_e\_Tecnologia/Biologia/

http://www.ciencias.com.br/

http://www.ib.unicamp.br/lte/

http://www.uepb.edu.br/eduep/rbct/

http://www.feiradeciencias.com.br/Links/links.asp

http://www.crmariocovas.sp.gov.br/efr\_l.php?t=002

http://educar.sc.usp.br/ciencias/

http://www2.uol.com.br/aprendiz/n\_licao/professor/id130602.htm

# **EDUCAÇÃO FÍSICA**

www.lazerativo.org.br
www.personaltraining.com.br

www.gssi.com.br

www.cds.ufsc.br

www.udesc.br/cefid

www.cev.org.br

www.nupaf.ufsc.br

www.acsm.org/sportsmed (em inglês)

www.revistasaude.com.br

www.meucorpo.com.br

www.cph.com.br

http://www.brasilescola.com/educacaofisica/

## **O novo perfil profissional**

http://novaescola.abril.uol.com.br/ed/134\_ago00/html/repcapa5.htm Experiência de um professor de Educação Física que literalmente

dançou: diante do pedido dos alunos, montou um curso de Educação Física inovador e divertido. Matéria produzida pelo site da Revista Nova Escola.

### **Cultura corporal em movimento**

http://www.tvebrasil.com.br/salto/cronograma2003/ccm/ccm0.htm

O Programa Salto para o Futuro da TV Escola apresenta uma série de textos sobre os diversos aspectos presentes nas aulas de Educação Física, como os afetivos, culturais, expressivos, sociais e pedagógicos. **Dança educação**

Caderno CEDES v.21 n.53 Campinas abr. 2001 http://www.scielo.br/scielo.php?script=sci\_issuetoc&pid=0101-

#### 326220010001&lng=pt&nrm=iso

Os artigos apresentam a dança educação como uma forma de educar um cidadão.

**Espacio Ciencia & Movimiento - Educación Física Deporte e Salude** (Em espanhol)

http://www.chasque.apc.org/gamolnar/

Traz diferentes materiais educativos e de apoio dirigidos a professores de Educação Física.

## **Juegos para la cooperación y la paz (em espanhol)**

http://www.ctv.es/USERS/avicent/Juegos\_paz

Este site traz uma compilação internacional e intercultural de jogos que têm por objetivo desenvolver atitudes e valores relacionados com a educação para a paz. Os jogos estão agrupados em: apresentação, conhecimento, afirmação, confiança, cooperação, resolução de conflitos e distensão.

## **Conselho Federal de Educação Física - CONFET**

http://www.confef.org.br/

Traz informações sobre leis, estatutos, associações, escolas, cursos, laboratórios, centros de pesquisa e órgãos do Governo Federal.

# **FILOSOFIA**

http://www.cfh.ufsc.br/%7Ewfil/neafem/

http://www.brasilescola.com/

# **SOCIOLOGIA**

http://sociologia.incubadora.fapesp.br/portal

http://www.brasilescola.com/

# **LÍNGUA ESTRANGEIRA**

## http://www.brasilescola.com/

http://novaescola.abril.uol.com.br/ed/148\_dez01/html/lingua\_estrangeira.h tm

http://www.energia.com.br/professores/espanhol/

## **Cultura Inglesa On-line**

### http://rj.culturainglesaonline.com

Este site oferece aulas de Inglês gratuitamente, além de testes e exercícios para verificação do conhecimento.

### **União Cultural Brasil Estados Unidos**

#### http://www.uniao.com.br

Disponibiliza biblioteca, exercícios on-line, informações sobre exames de proficiência, orientação educacional, agenda de eventos, além de outros serviços virtuais.

### **British Council** (Em inglês)

#### http://www.britishcouncil.org/english

Cursos de Língua Inglesa, que podem ser realizados em qualquer país ou em escolas da Grã-Bretanha. Há também informações específicas para professores de Inglês.

### **Cel Lep**

#### http://www.cellep.com

Apresenta histórico, serviços e notícias sobre o Cel Lep, que oferece cursos nos idiomas Inglês, Espanhol e Alemão. As informações estão em português e inglês.

### **Alumni**

### http://www.alumni.com.br/portugues/index.htm

Oferece cursos de inglês on-line, aulas de tradução, português para estrangeiros, avaliações, bibliotecas, entre outros serviços.

#### **Ensino Net**

http://www.ensino.net/buscacateg.cfm?cat1=L%CDNGUAS%20ESTRANG EIRAS&counterlestr=0&searchtree=E

Sugere sites sobre Recursos de Ensino em Língua Estrangeira.

# **Discovery School** (Em inglês)

http://school.discovery.com/lessonplans/lit.html

Disponibiliza planos de aula, fundamentados em Literatura no idioma Inglês.

**Cultural Center for Language Studies** (Em espanhol e inglês) http://www.cclscorp.com

Informações sobre cursos de idiomas, programação e história da empresa são alguns dos tópicos apresentados neste site. Estão disponíveis páginas específicas do Brasil, México e Estados Unidos, que contêm sala de estudos, jogos, testes de classificação e exercícios em Língua Inglesa e Espanhola.

**The Educator's Reference Desk** (Em inglês)

# http://www.eduref.org

Informações sobre cursos de idiomas, programação e história da empresa são alguns dos tópicos apresentados neste site. Estão disponíveis páginas específicas do Brasil, México e Estados Unidos, que contêm sala de estudos, jogos, testes de classificação e exercícios em Língua Inglesa e Espanhola.

**Academia Atlantika** (Em espanhol, português, inglês, francês, alemão e italiano)

## http://www.atlantika.net

Apresenta informações sobre seus cursos e escolas, oferecidas em Espanha e Equador. Além de aulas, proporciona atividades culturais e sociais, como palestras, ciclos de cinema espanhol, degustação de pratos típicos, excursões.

## **Aula Diez Español On-line** (Em espanhol)

## http://www.auladiez.com

Cursos interativos do idioma espanhol, que envolve conceitos gramaticais, vocabulários coloquial e familiar, recursos comunicativos, modismos, entre outros. Há também testes para verificar o nível de conhecimento e informações sobre 'Diplomas de Español como Lengua Extranjera'.

**CLIC - Centro de Línguas e Intercâmbio Cultural** (Em espanhol,

português, inglês, francês e alemão)

http://www.clic.es

Cursos do idioma espanhol em Sevilha, na Espanha. Apresenta

informações sobre intercâmbios e formação de professores de Língua Estrangeira.

**Gadir Escuela Internacional de Español** (Em espanhol, português,

inglês, francês, italiano, alemão e japonês)

http://www.gadir.net

Informações sobre a escola, como cursos, programas e atividades extracurriculares, e também sobre o local.

**Instituto de Español Pablo Picasso** (Em espanhol, inglês, alemão e japonês)

http://www.instituto-picasso.com

Apresenta o Instituto, sua localização, professores, cursos e atividades. Há também uma agenda de eventos.

**Todo Español - Centro para la Promoción de la Lengua y la Cultura Española** (Em espanhol, inglês e alemão)

http://www.todosp.com

Disponibiliza informações sobre cursos de espanhol para estrangeiros e programas especiais para adultos. Traz detalhes como localização, atividades e valores. Pode ser feito um direcionamento intensivo a duas opções: negócios ou cultura.

## **REVISTAS**

http://vejaonline.abril.com.br/notitia/servlet/newstorm.ns.presentation.N avigationServlet?publicationCode=1

www.novaescola.com.br

http://nationalgeographic.abril.uol.com.br/

www.recreionline.com.br

http://www.profissaomestre.com.br/smu/smu\_montachamada.php?s=501

# **ÓRGÃOS PÚBLICOS**

http://portal.in.gov.br/imprensa

http://www.ibama.gov.br/

http://www.inmetro.gov.br/

http://www.receita.fazenda.gov.br/

http://www.detran.go.gov.br

#### **SITES COM APRESENTAÇÕES EM POWERPOINT COM DIVERSOS TEMAS**

www.sombrasil.com.br

www.mensagensvirtuais.com.br

http://www.templodossonhos.hpg.ig.com.br/

## **FEIRA DE CIÊNCIAS**

www.feiradeciencias.com.br

#### **PROVAS, TESTES e SIMULADOS**

http://www.coperve.ufsc.br/

Faça o download das provas e gabaritos dos vestibulares da UFSC http://www.estudantes.com.br/simulado/

Simulado online do site Estudantes.com. Faça provas de vestibulares (todas as matérias) e veja a correção em seguida.

http://www.vestibulandoweb.com.br/fisica/simuladosfis.htm

Simulados de Física: 10 simulados diferentes, e ainda opção de escolha de simulado com questões de assunto selecionado.

http://www.vestibulandoweb.com.br/fisica/provasfis.htm

Provas de vestibulares: UFV, UFMG, PUC-RS, Unimar, Mackenzie, UFPE, UERJ, UFC, etc,

com gabarito.

http://www.uol.com.br/aprendiz/n\_simulado/simulados/index.htm

Simulados por grupos de matérias, com correção e estatísticas, do site Aprendiz do Futuro.

http://www.terra.com.br/fisicanet/simulados/

Download de simulados de Física e outras matérias, com gabarito (promovidos pelo Jornal Zero Hora). Há necessidade do software Acrobat Reader, que é disponibilizado no próprio site.

http://www.uepg.br/cps/

Faça o download das provas e gabaritos dos vestibulares da UEPG

### **SITES INTERATIVOS**

Lista de discussão: www.grupos.com.br

Blog: http://www.bigblogger.com.br

Chat – Bate-papo: www.educarede.org.br

#### **OUTROS LINKS INTERESSANTES**

Site da empresa que elaborou o Everest http://www.complex.com.br

Softwares Educacionais (em inglês) http://www.softseek.com

Escola do Futuro http://darwin.futuro.usp.br http://www.futuro.usp.br

Sites infantis www.colgate.com/kids-world/index.html www.crayola.com (em inglês) www.gustown.com (em inglês) www.kidscom.com (em inglês) www.cybertown.com/kidtwn.html (em inglês) www.ipanema.com/livros/olha/cover.htm www.netcard.com.br www.betocarrero.com.br www.uol.com.br/criancas www.kidlink.org/brasil/index.html http://www.monica.com.br/index.htm

O uso de computadores da educação elementar http://www.ime.usp.br/~vwsetzer/argsport.html

#### **BIBLIOGRAFIA**

ALMEIDA, Fernando José; FONSECA JR, Fernando Moraes. *Proinfo: Projetos e Ambientes Inovadores / Secretaria de Educação a Distância.* Brasília: MEC, SEED, 2000.

ALMEIDA, M. E. Bianconcini de . *O aprender e a Informática: a arte do possível na formação do professor.* Brasília: Ministério da Educação, 1999. v. 1. 39 p.

ALMEIDA, M. E. Bianconcini de; ALMEIDA, Fernando José de . *Aprender construindo:* a informática se transformando com os professores. Brasília: Secretaria de Educação a Distância, MEC, 1999. v. 1. s.n.p.

ALMEIDA, M. E. Bianconcini de. *Proinfo: Informática e Formação de Professores / Secretaria de Educação a Distância.* Brasília: MEC, SEED, 2000.

CARDOSO, Clodoaldo Meneguello. *A canção da inteireza. Uma visão holística da educação.* São Paulo: Summus, 1995.

CASTELLS, Manuel. *A Galaxia Internet: reflexões sobre a Internet, os negócios e a sociedade.* Rio de Janeiro: Jorge Zahar Editores, 2003.

\_\_\_\_\_\_. *A Sociedade em Rede. A Era da Informação:* Economia, Sociedade e Cultura. Volume I, Tradução de Roneide Venâncio Majer com a colaboração de Klauss Brandini Gerhardt. São Paulo: Paz e Terra, 2000.

COX, Kenia Kodel. *Informática na Educação Escolar*. Campinas: Autores Associados, 2003.

FAGUNDES, Lea. "**Apresentação**". *Revista Informática na Educação:* Teoria & Prática nº 02. Porto Alegre: UFRGS, 1999.

\_\_\_\_\_; SATO, Luciane; LAURINO-MAÇADA, Débora. *Aprendizes do Futuro: as inovações começaram!* Brasília: SEED/MEC/PROINFO, 1999. 95p. Coleção Informática Para a Mudança na Educação.

FREIRE, Paulo. *Pedagogia do oprimido.* 17 ed. Rio de Janeiro: Paz e Terra, 1987.

*\_\_\_\_\_\_. Pedagogia da Autonomia. Saberes necessários à prática educativa. Rio de Janeiro. Paz e Terra, 1997.*

HEIDE, A.; STILBORNE, L. *Guia do professor para a internet*: completo e fácil. Porto Alegre: Artes Médicas Sul, 2000.

HERNÁNDEZ, Fernando e Ventura , Montserrat. *A organização do Currículo por Projetos de Trabalho.* 5. ed. Porto Alegre: ArtMed, 1998.

KENSKI, V. M. Em direção a uma ação docente mediada pelas tecnologias digitais. In: BARRETO, Raquel G. (Org.) *Tecnologias educacionais e educação à distância:* avaliando políticas e práticas. Rio de Janeiro: Quartet, 2001.

LEITE, Sergio A. S.; DESTEFANO, C. B. F.. *A informática no processo de alfabetização escolar:* um, estudo de caso. Práxis Educativa, v. 1, p. 17-39, 2006.

LEITE, Sergio A. S.. *O processo de alfabetização escolar:* revendo algumas questões. Perspectiva (Florianópolis), v. 24, p. 449-474, 2006.

LÈVY, Pierre. *Cibercultura.* 2ª ed. Rio de Janeiro: Ed. 34, 1999.

\_\_\_\_\_\_. *As Tecnologias da Inteligência:* O futuro do Pensamento na Era da Informática.São Paulo. Editora34, 1999.

LIMA, Daniela da C. B. P.; Tese de Mestrado: *Estratégias Cognitivas Do Professor Na Aprendizagem Do Uso Do Software Everest:* Contribuições Para Uma Metodologia De Formação Docente.

UNIVERSIDADE FEDERAL DE GOIÁS FACULDADE DE EDUCAÇÃO Goiânia – GO Agosto/2005 Programa de Pós-Graduação em Educação Brasileira.

MARTINS, Jorge Santos. *O trabalho com projetos de pesquisa*: do ensino fundamental ao ensino médio. Campinas, SP, Papirus, 2001.

MORAN, J. M.; MASETTO, M. T.; BEHRENS, M. A. *Novas tecnologias e mediação pedagógica*. Campinas: Papirus, 2000.

OLIVEIRA, Celina Couto de; COSTA, José Wilson e outros. *Ambientes informatizados de aprendizagem:* produção e avaliação de software educativo. São Paulo: Papirus, 2001.

OLIVEIRA, J. F. de ; LIBÂNEO, J. C. A *Educação Escolar*: Sociedade Contemporânea. Fragmentos de Cultura. Goiânia: IFITEG, V.8 n. 3 p. 597-612. mai./jun.1998.

OLIVEIRA, Marta Kohl de, *Vygotsky. Aprendizado e desenvolvimento um processo sócio-histórico.* São Paulo: editora Scipione, 1995.

PAPERT, Seymour. *A máquina das crianças*: repensando a escola na era da informática. Porto Alegre: Artes Médicas, 1994.

PIAGET, Jean. *Estudos Sociológicos.* Rio de Janeiro: Forense, 1973.

RAMAL, A.C. *Educação na Cibercultura:* Hipertextualidade, Leitura, escrita e aprendizagem. Porto Alegre: Artmed, 2002.

RONDELLI, Elizabeth. *Quatro passos para a inclusão digital*. IN: Revista I-Coletiva, 24 jun. 2003. Disponível em http://www.comunicacao.pro.br/setepontos/5/4passos.htm Acesso em: 23/11/07.

SEAWRIGHT, Daniela B. *Como montar a sala de informática na escola?* Disponível em

http://www.miniweb.com.br/Cursos/miniwebcursos/index.html Acesso em: 20/02/08.

SILVA, E. T. da. (Org.). *A leitura nos oceanos da Internet.* São Paulo: Cortez, 2003.

SILVA, Janaina M. da. *A utilização de laboratórios de informática nas aulas de matemática nas escolas públicas de ensino médio de Taguatinga-DF*, UCB, Disponível em: http://www.matematica.ucb.br/sites/000/68/00000073.pdf Acesso em 20/02/08.

SILVA, M. - *Educação online*. São Paulo: Loyola, 2003.

SILVEIRA, S. A. da. *Exclusão Digital*: a miséria na era da informação. São Paulo: ed. Fundação Perseu Abramo, 2001.

VALENTE, José Armando. *Análise dos diferentes tipos de software na educação. In* J. A. VALENTE *O computador na sociedade do conhecimento* (org). – Campinas: UNICAMP/NIED, 1999.

\_\_\_\_\_\_. *Diferentes Usos do Computador na Educação*, Disponível em: http://www.chaves.com.br/TEXTALIA/proinfo/prf\_txtie02.htm Acesso em: 15/02/08.

VASCONCELLOS, Celso dos Santos. *Avaliação da Aprendizagem: Prática de Mudança - por uma práxis transformadora*. São Paulo; Libertad, 1998 - (Coleção Cadernos Pedagógicos do Libertad; v.6)

\_\_\_\_\_\_. *Construção do Conhecimento em sala de aula*. São Paulo; Libertad, 1999 - (Coleção Cadernos Pedagógicos do Libertad; v.2)

VIEIRA, Fábia Magali Santos. *Avaliação de Software Educativo*: Reflexões Para Uma Análise Criteriosa. Disponível em http://www.edutec.net/Textos/Alia/MISC/edmagali2.htm Acesso em: 20/02/08

WEISS, Alba Maria Lemme e CRUZ, Mara Lúcia Reis Monteiro da. *A Informática e os problemas escolares de aprendizagem.* Rio de Janeiro; DP&A editora, 2001.